# XML Updates

#### ΔT *update*  ΔT

•Input: an XML tree ΔT and XML update T

 $\bullet$  Output: updated XML tree T' = T +  $\Delta T$ 

*QSX February 26-March 1, 2013*

# Challenges

1

Querying and

storing XML

Week 6 XML Updates February 26-March 1, 2013

- The study of the following is still in its infancy:
- update languages for XML data
	- XQuery Update Facility: relatively new standard
- implementation of XML updates
	- native storage of XML data
	- validation, consistency and integrity
- concurrency control for XML "databases"; crash recovery
- Question: is there a method to
	- support updates commonly found in practice?
	- provide XML query engines with XML update support?
	- avoid the troubles of concurrency control, consistency checking, etc?

3

# Update Support

2

- How to update?
	- Flat streams: overwrite document (slow)
	- Colonial: SQL updates? (hard to translate)
	- Native: DOM, proprietary APIs
- How do you know you have not violated schema?
	- Flat streams: re-parse document
	- Colonial: need to understand the mapping and translate/ maintain integrity constraints

4

• Native: supported in some systems (e.g., eXcelon)

# Atomic updates

• Basic changes that can be applied to tree

```
u := insertInto(n,t)
       | insertAsFirstInto(n,t)
       | insertAsLastInto(n,t)
       | insertBefore(n,t)
      insertAfter(n,t)
      delete(n)
      replace(n,t) | replaceValue(n,s)
      rename(n,a)
```
*QSX February 26-March 1, 2013*

### Atomic updates: insertion

*QSX February 26-March 1, 2013*

5

Atomic updates

 $\bullet$  InsertInto (c, < x > < y / > < / x > \,

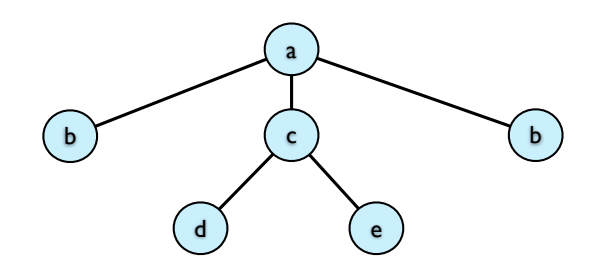

7

# Atomic updates: insertion

6

 $\bullet$  InsertInto (c, < x > < y / > < / x > \,

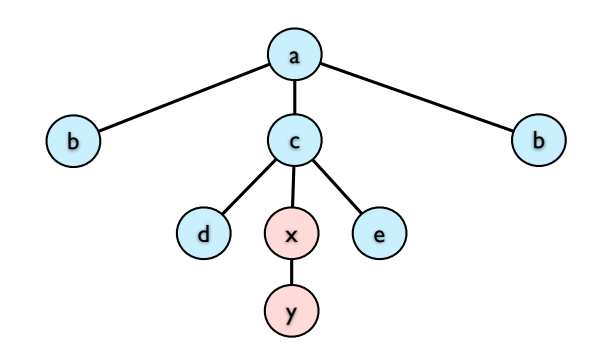

# Atomic updates: insertion

•InsertAsFirstInto (c,<x><y/></x>)

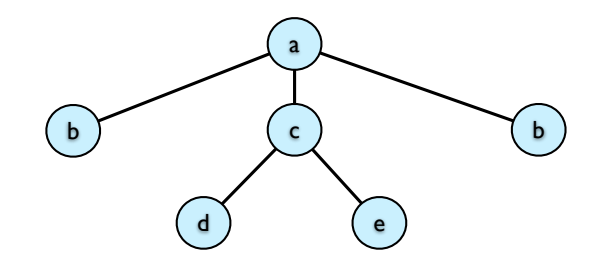

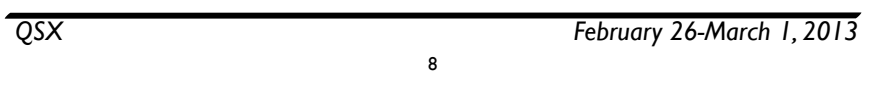

# Atomic updates: insertion

 $\bullet$  InsertAsLastInto (c, < x > < y / > < / x > \

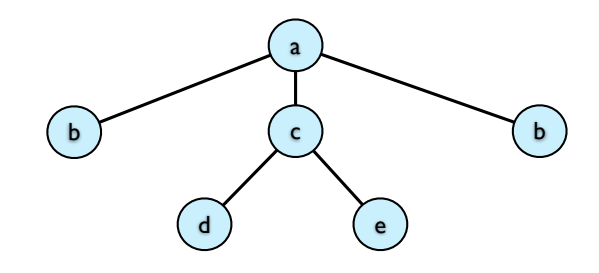

9

#### Atomic updates: insertion

•InsertAsFirstInto (c,<x><y/></x>)

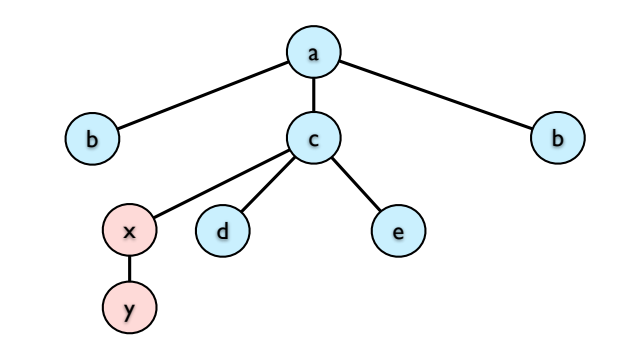

*QSX February 26-March 1, 2013*

#### Atomic updates: insertion

8

 $\bullet$  InsertAsLastInto (c, < x > < y / > < / x > \,

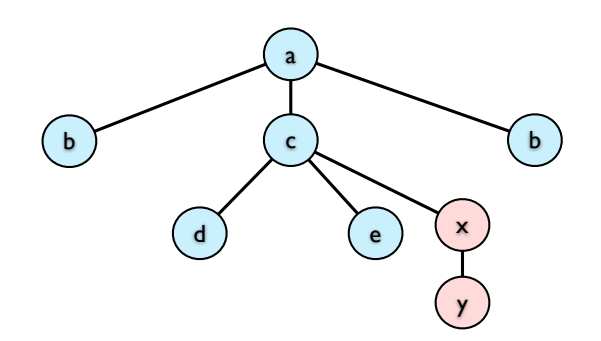

# Atomic updates: insertion

 $\bullet$  InsertBefore (c, < x > < y / > < / x > \

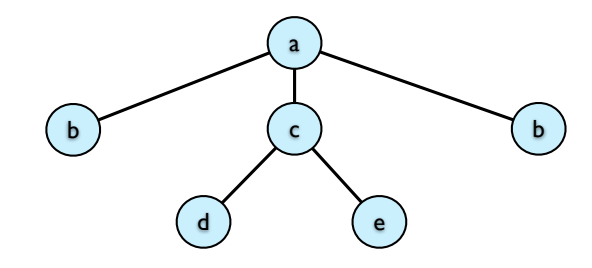

#### insertion  $\bullet$  InsertBefore (c, < x > < y / > < / x > )

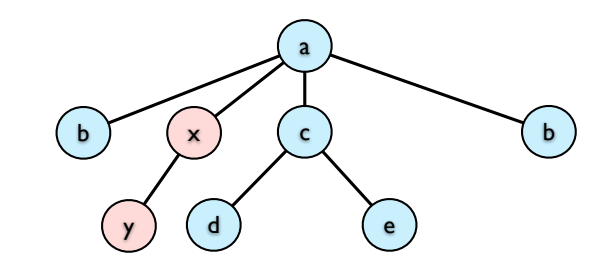

Atomic updates:

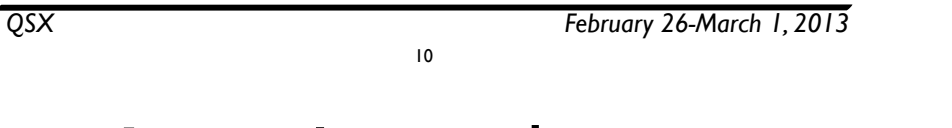

#### Atomic updates: insertion

 $\bullet$  InsertAfter (c, < x > < y / > < / x > )

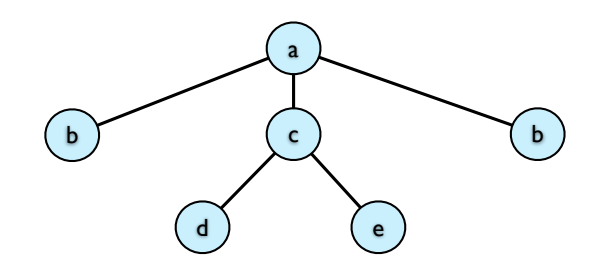

11

## Atomic updates: insertion

*QSX February 26-March 1, 2013*

10

 $\bullet$  InsertAfter (c, < x > < y / > < / x > )

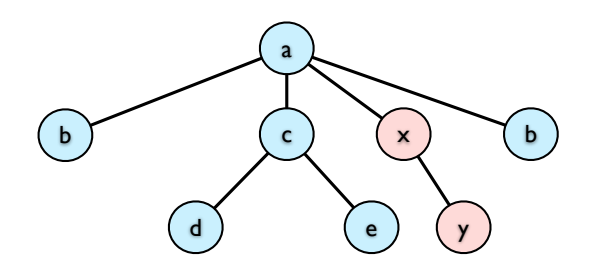

### Atomic updates: deletion

• Delete (c)

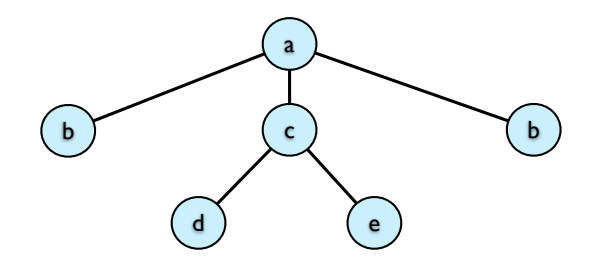

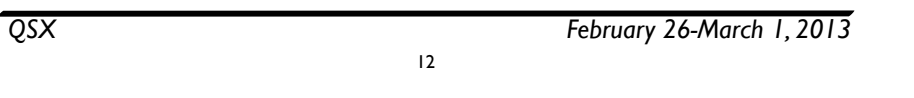

#### Atomic updates: replace text value

•ReplaceValue (d,"foo")

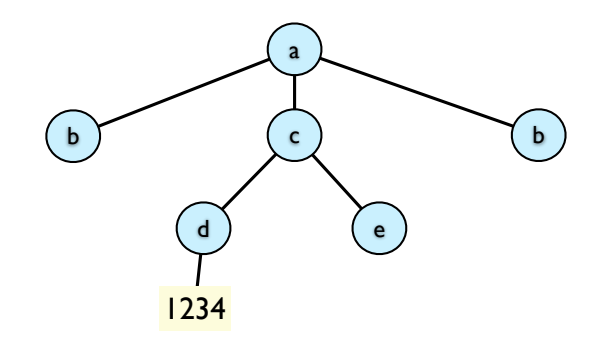

13

### Atomic updates: deletion

• Delete (c)

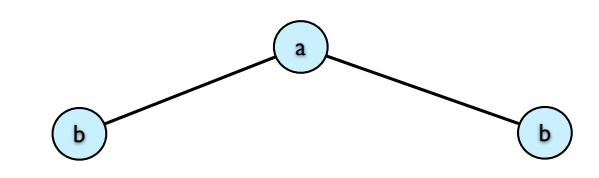

*QSX February 26-March 1, 2013*

#### Atomic updates: replace text value

12

•ReplaceValue (d,"foo")

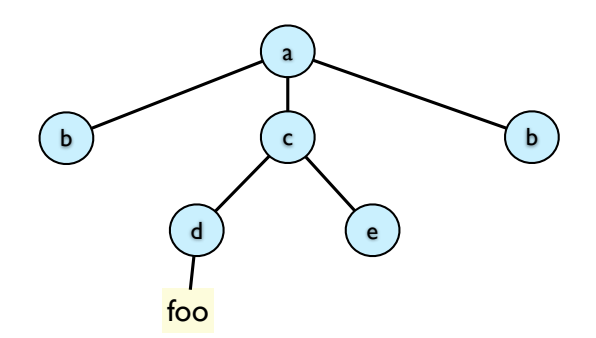

# Atomic updates: replace subtree

• Replace  $(c,$ )

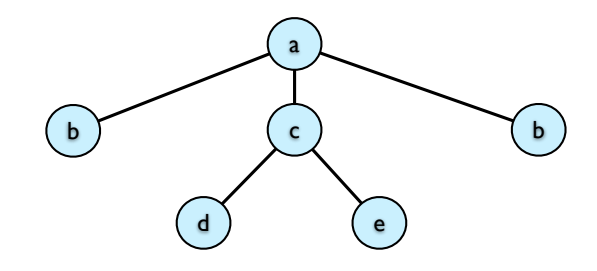

#### *QSX February 26-March 1, 2013* 14

## Atomic updates: rename

 $\bullet$  Rename  $(c,x)$ 

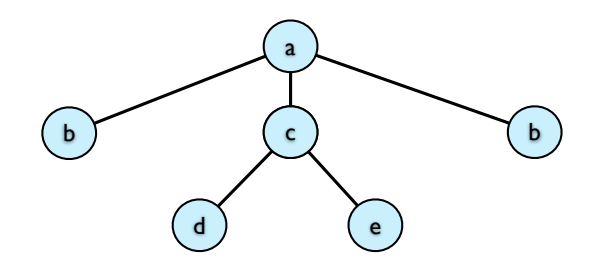

### Atomic updates: replace subtree

• Replace  $(c,$ )

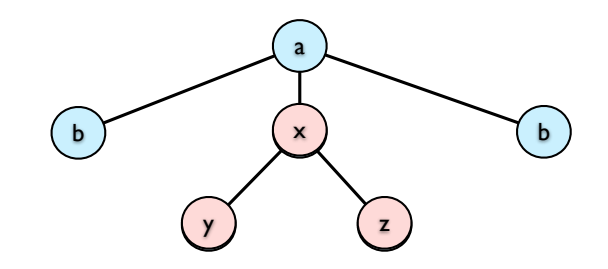

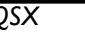

*QSX February 26-March 1, 2013*

#### Atomic updates: rename

14

 $\bullet$  Rename  $(c,x)$ 

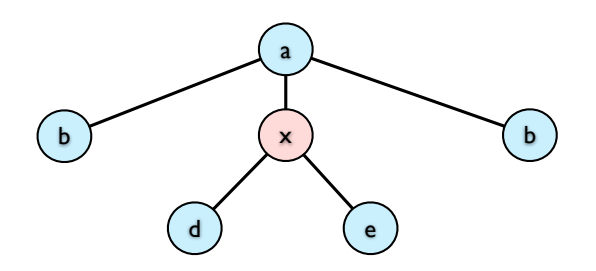

15

# Updating XML stored in relations

# Approaches

- We've considered several approaches to storing XML in relations
	- naive "edge relation:
	- shared inlining
	- Dewey Decimal
	- interval encoding
- How can we **update** data in these representations?
- What are the tradeoffs?

*QSX February 26-March 1, 2013*

# Updating XML: naive

*QSX February 26-March 1, 2013* 16

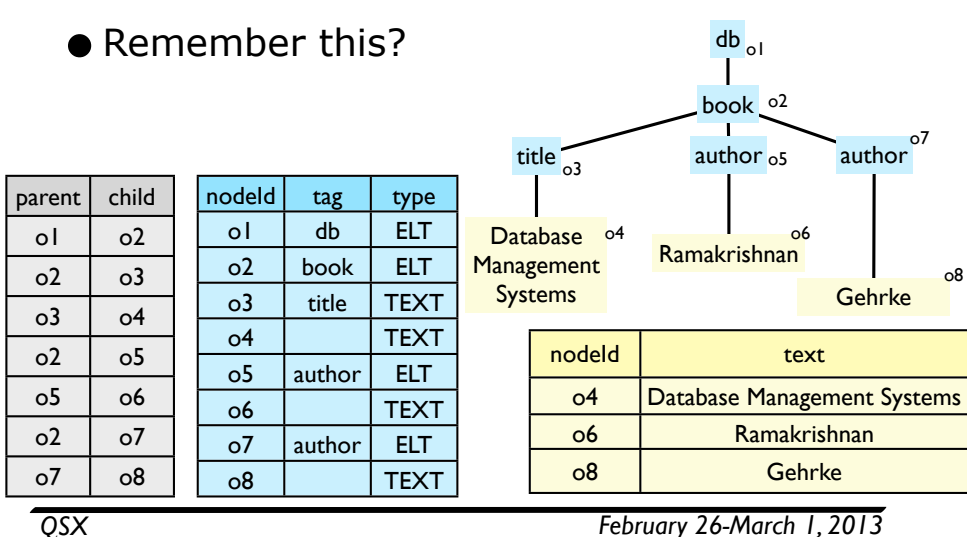

# Updating XML: naive

17

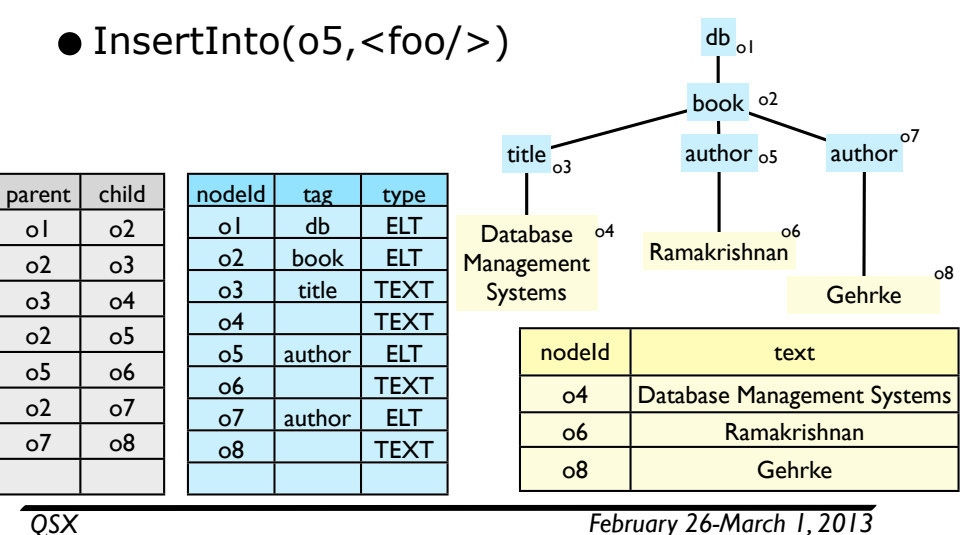

19

# Updating XML: naive

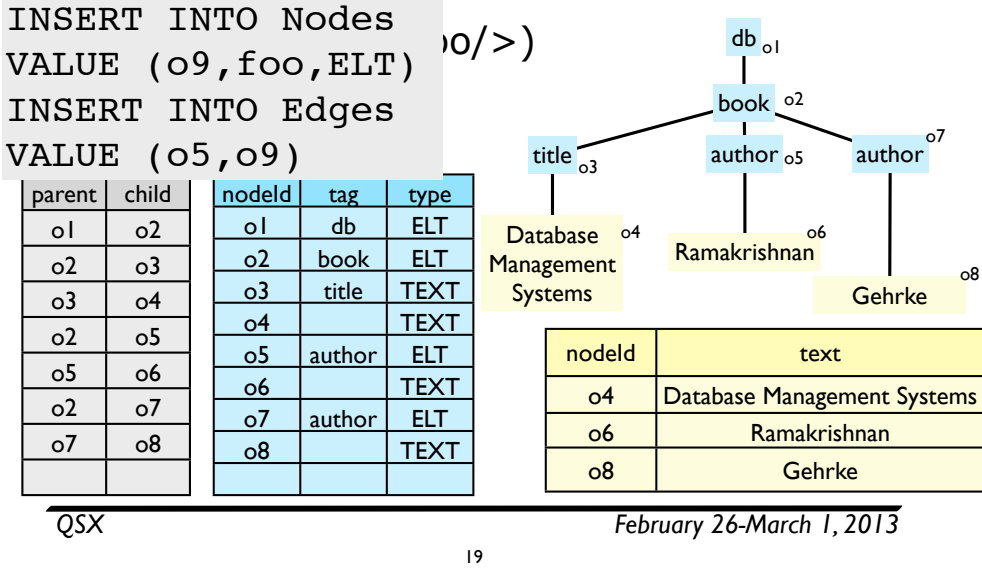

## Updating XML: naive

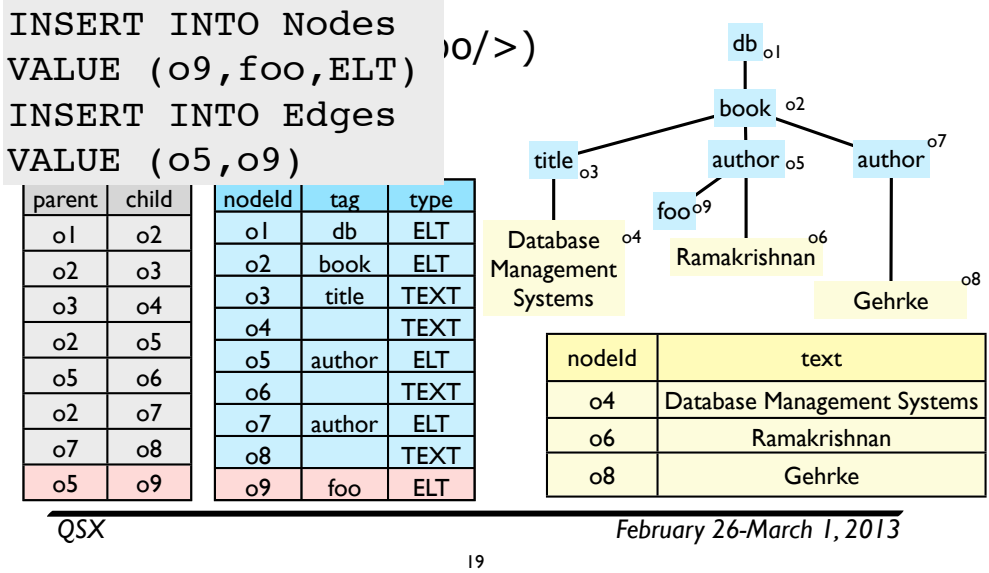

# Updating XML: naive

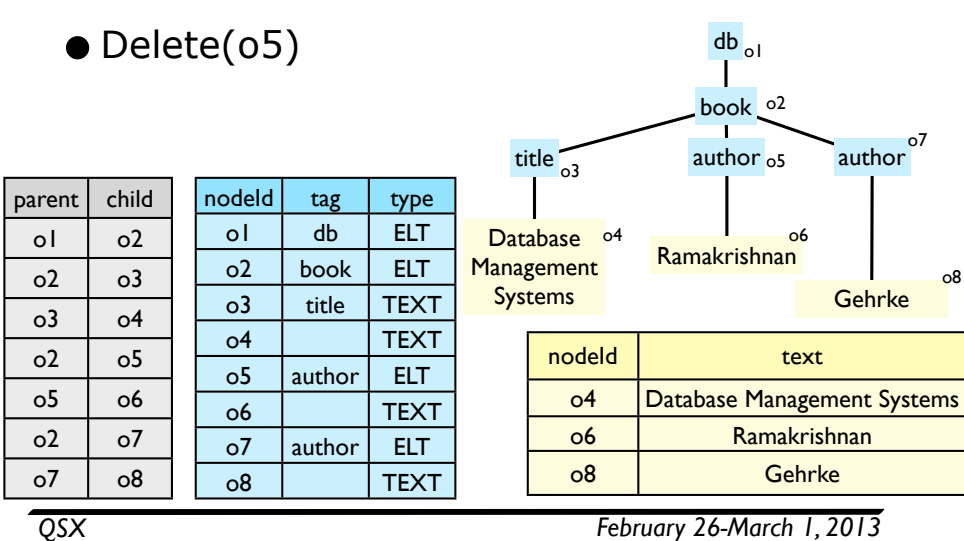

# Updating XML: naive

20

 $|$  TEAT $|$ 

DELETE FROM Nodes<br>WHERE nodeId=o5; OR child=o5; DELETE FROM NOGES<br>WHERE nodeId=06; where nodera oo,<br>DELETE FROM Text one<br>.e*6* o3 o4 WHERE nodeId=o6  $2 - 1 - 1 - 1$ DELETE FROM Nodes <Trigger...> DELETE FROM Edges WHERE parent=o5 DELETE FROM Nodes

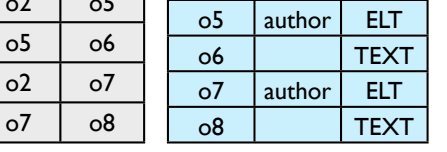

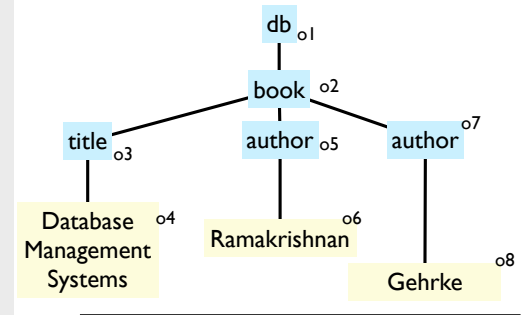

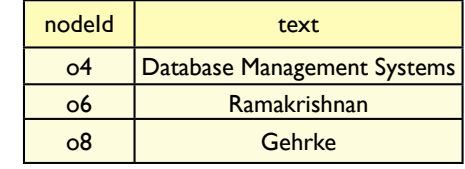

*QSX February 26-March 1, 2013*

# Updating XML: naive

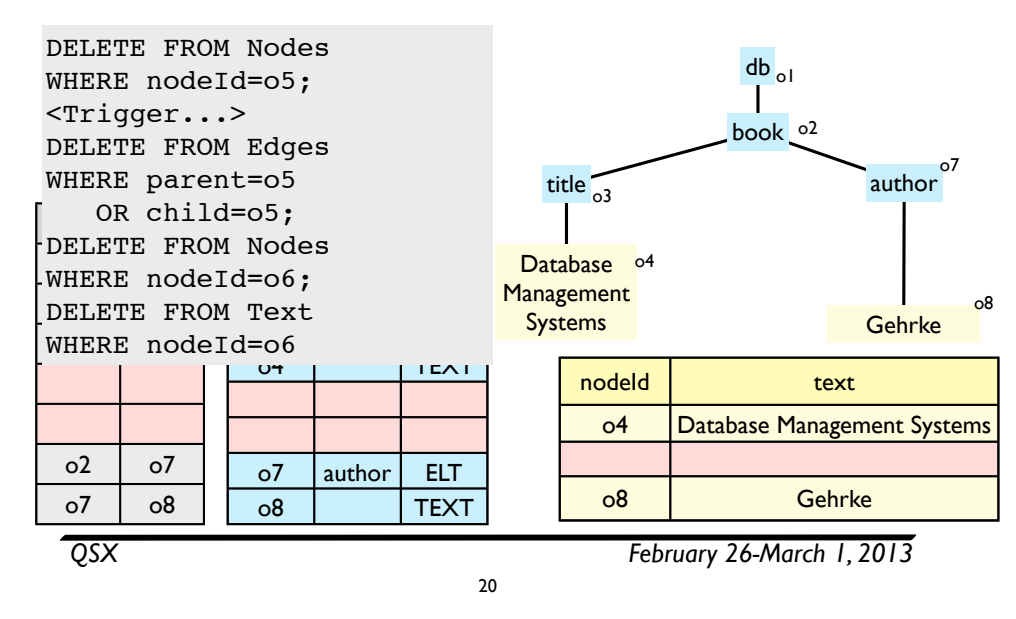

# Updating XML: naive

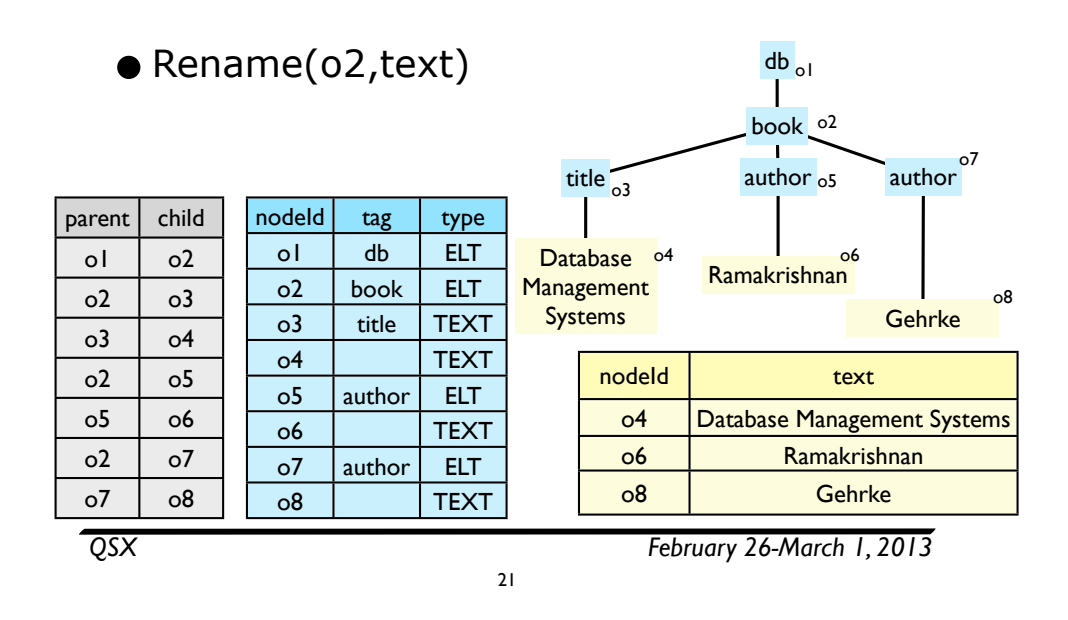

# Updating XML: naive

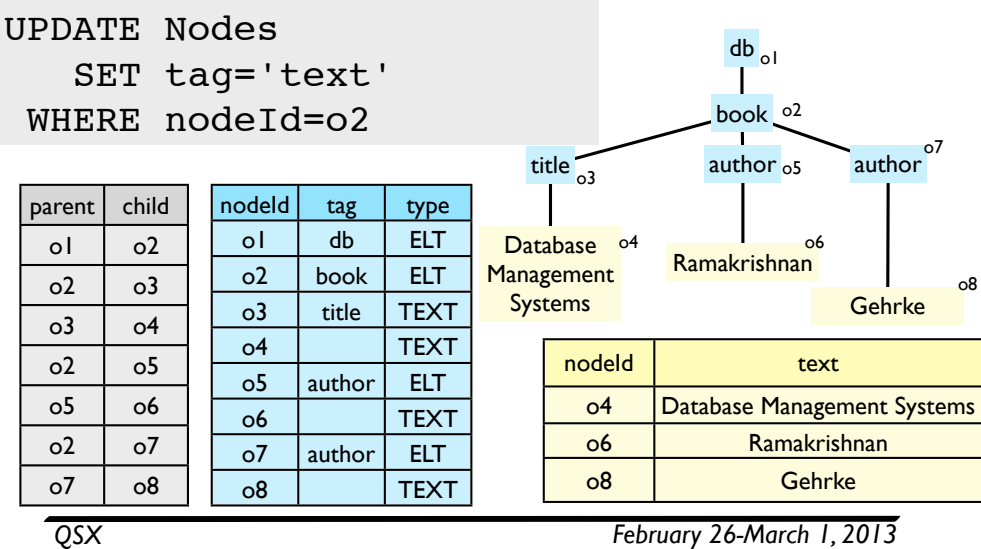

21

# Updating XML: naive

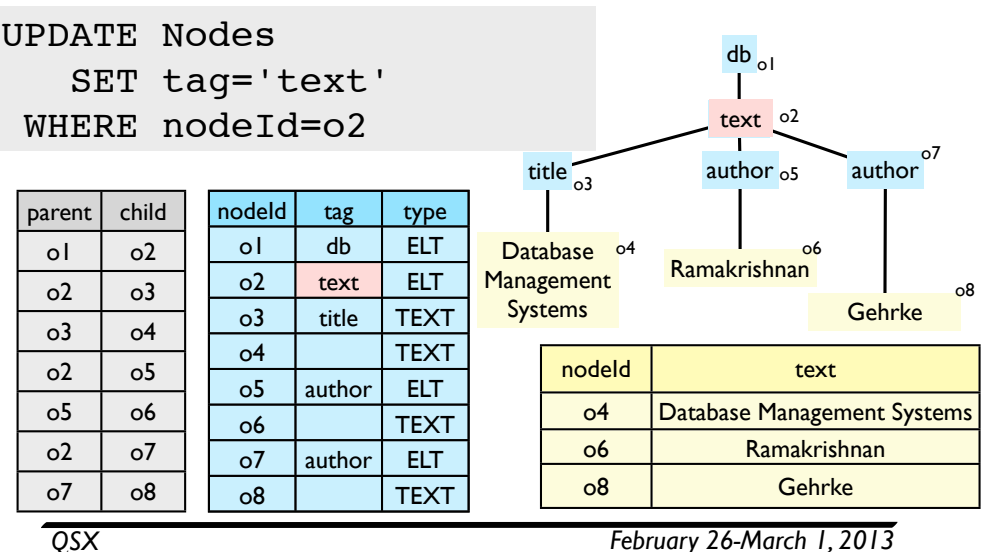

# Updating XML: naive

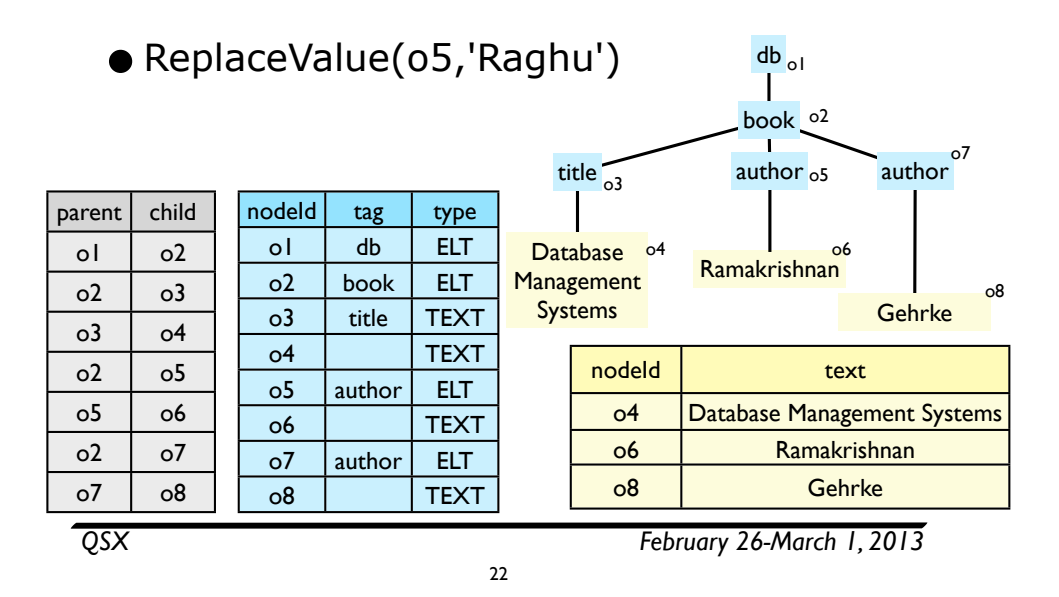

### Updating XML: naive

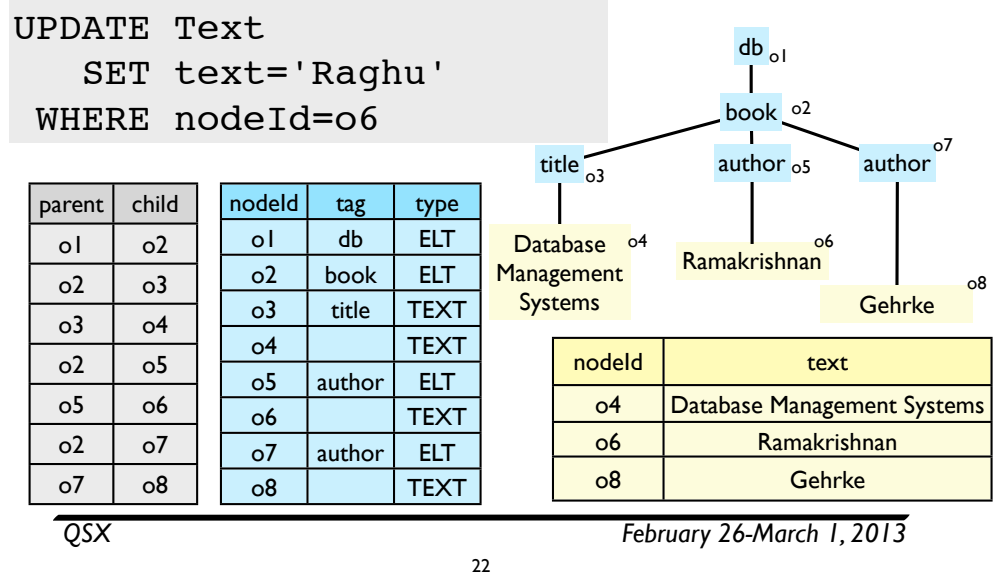

## Updating XML: naive

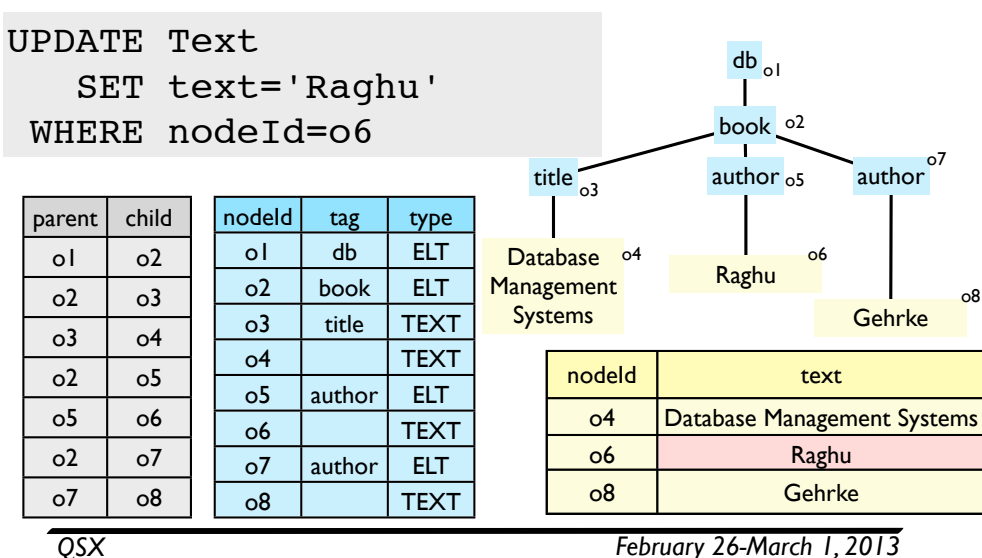

22

# Updating XML: shared inlining

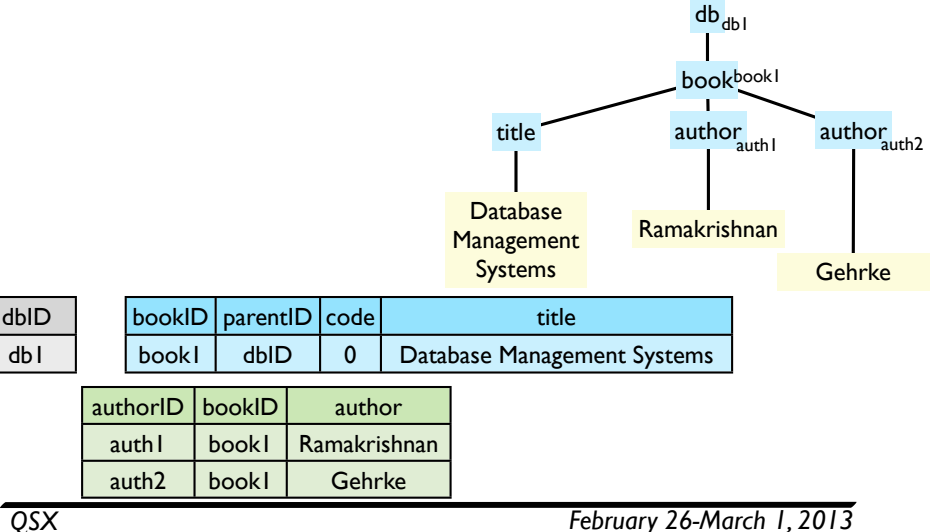

23

db1

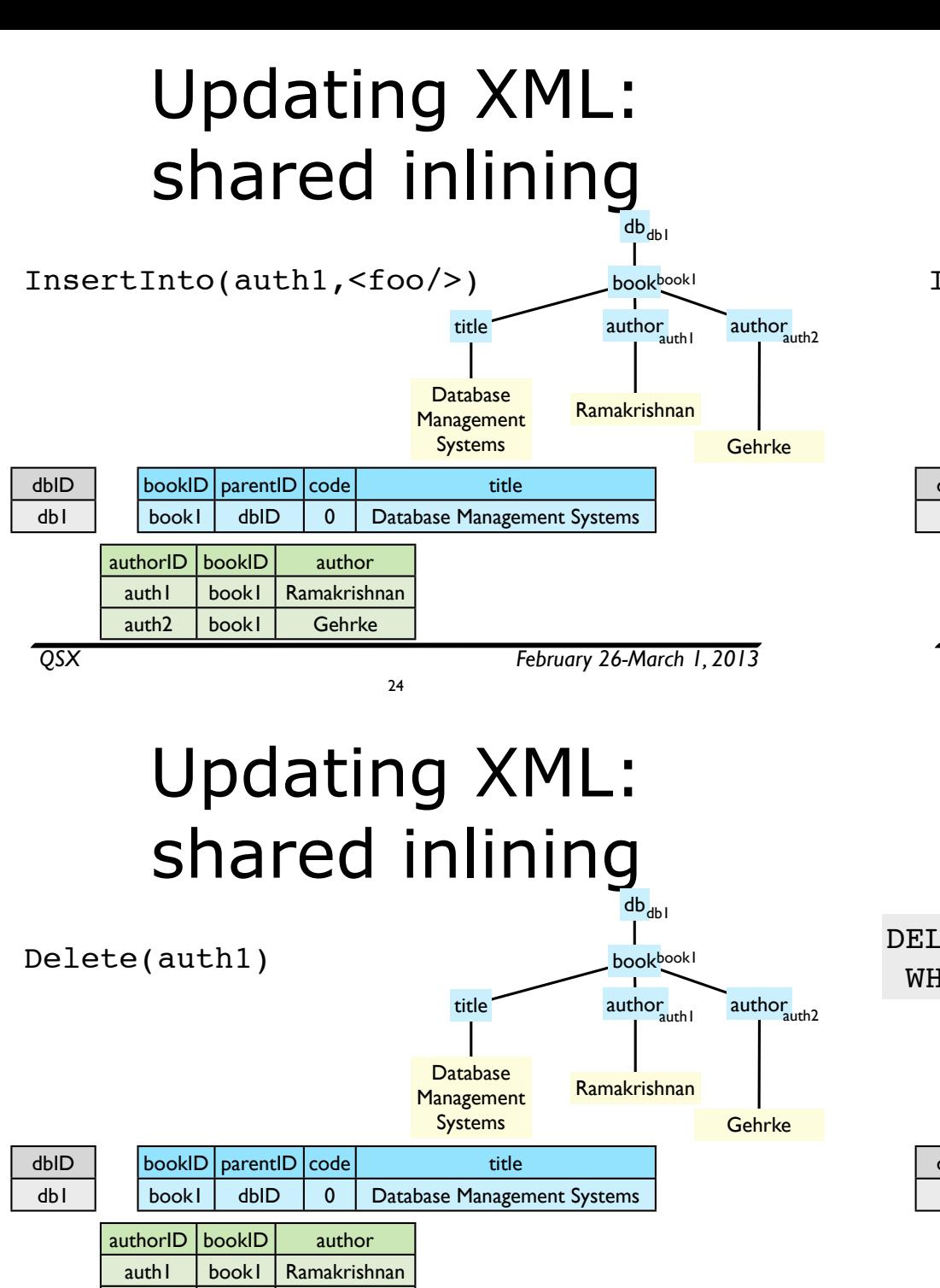

25

auth2 book1 Gehrke

#### *QSX February 26-March 1, 2013* Updating XML: shared inlining 24 InsertInto(auth1,<foo/>) db bookbookl title author author  $\mathcal{L}$ and the property of the property of the set of the set of the set of the set of the set of the set of the set o<br>Management of the set of the set of the set of the set of the set of the set of the set of the set of the set  $\overline{\mathscr{S}}$ db1 Ramakrishnan **Gehrke**  $\frac{1}{2}$  author  $\frac{1}{2}$ dbID db1 bookID **parentide** title book1 dbID 0 Database Management Systems authorID bookID author auth<sub>1</sub> | book<sub>1</sub> | Ramakrishnan auth2 book1 Gehrke Not allowed by schema!

# Updating XML: shared inlining

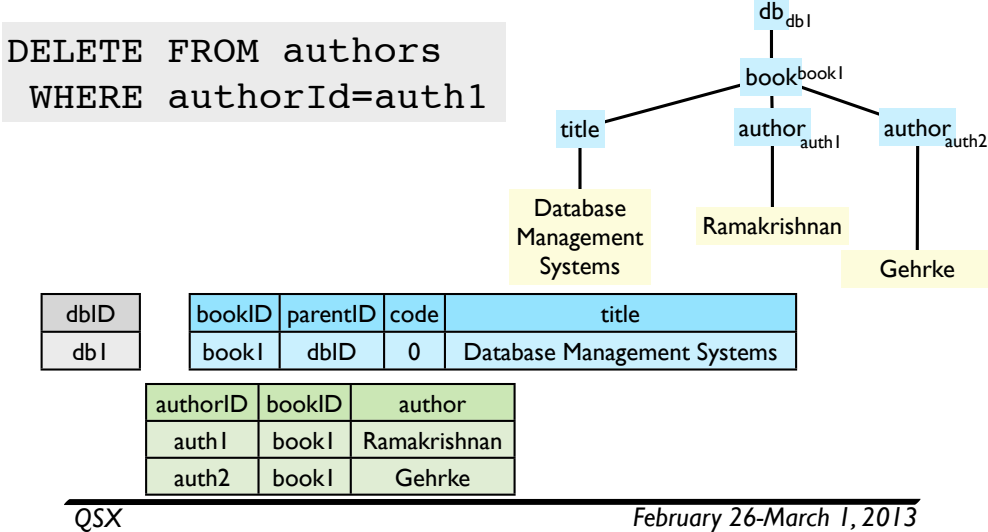

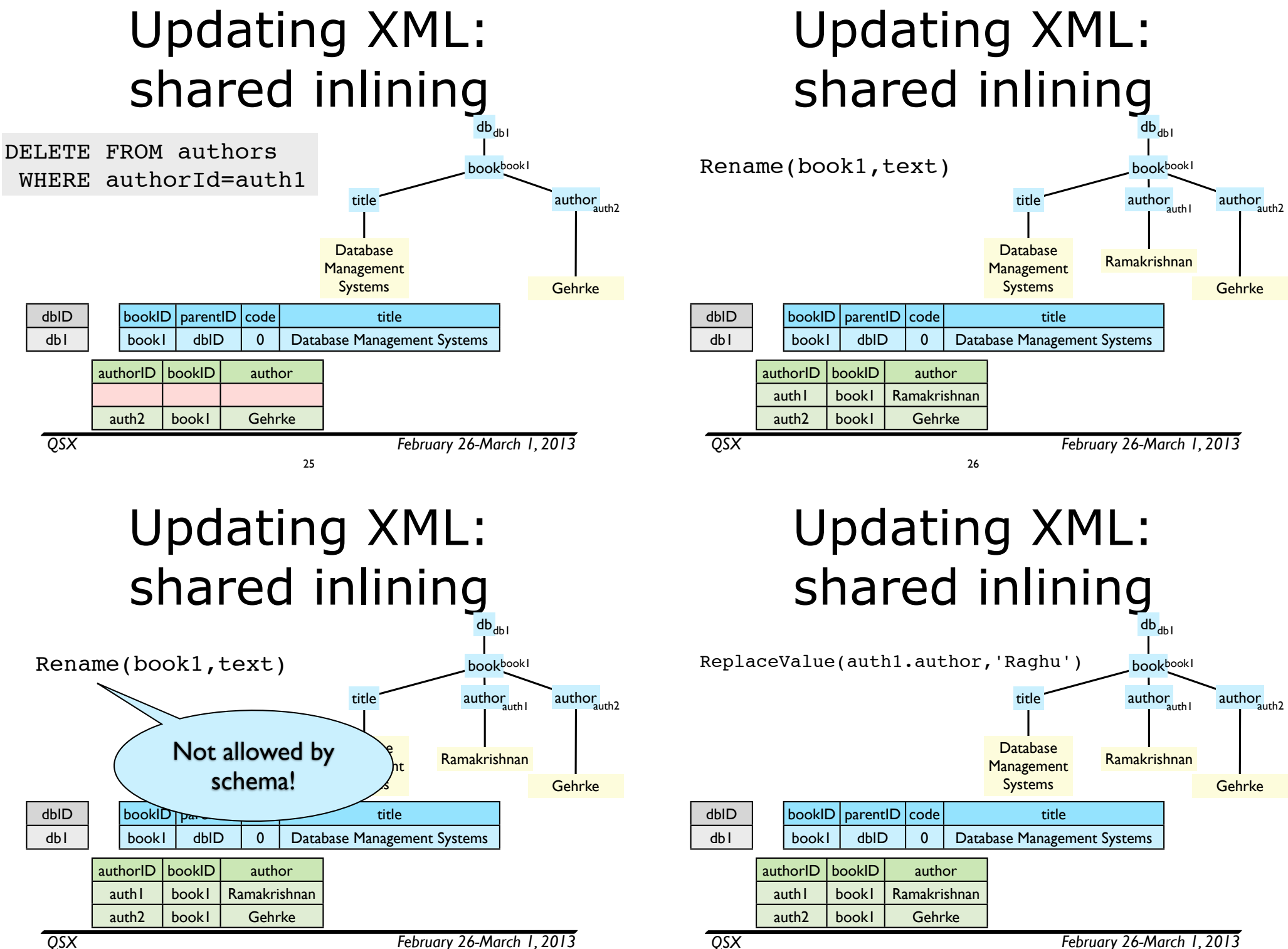

26

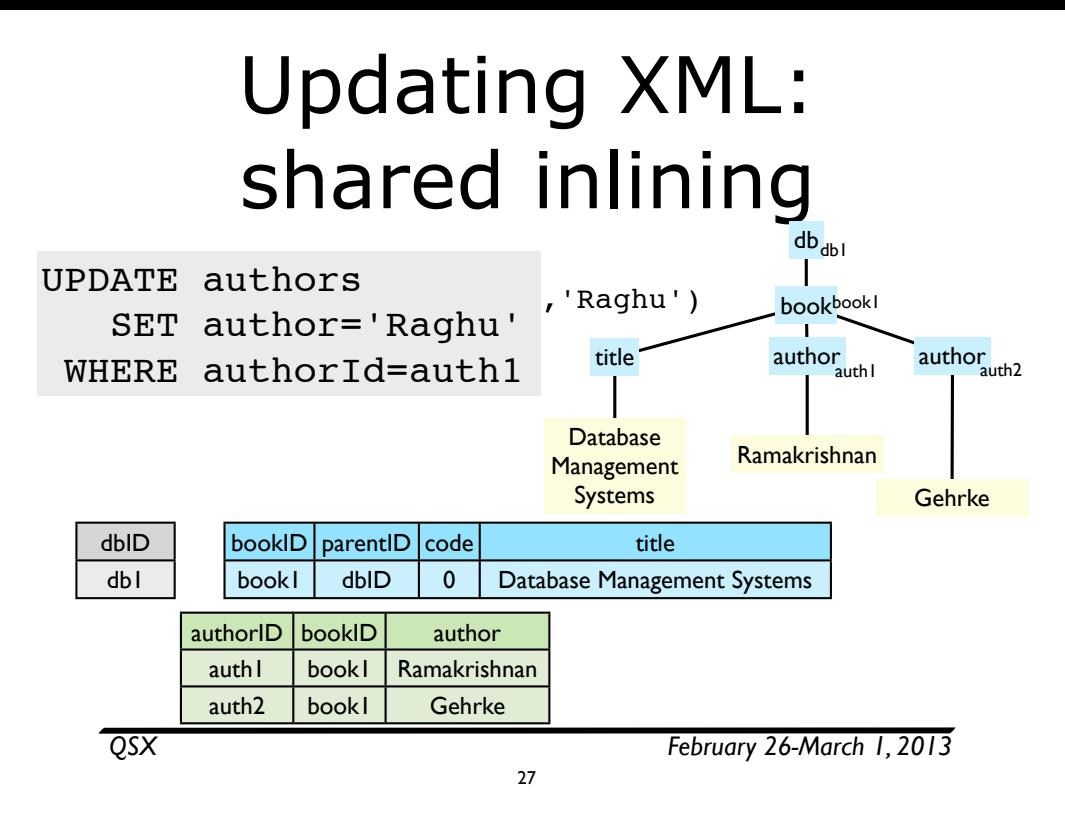

# Naive/Shared inlining: summary

- •Rename, replace value, insert relatively straightforward
	- when allowed by schema (how to check this?)
- Delete can require recursion or triggers
	- can avoid this for a non-recursive schema (or delete of an element with no recursive children)
	- since there is a fixed upper bound on subtree depth

28

# Updating XML: shared inlining

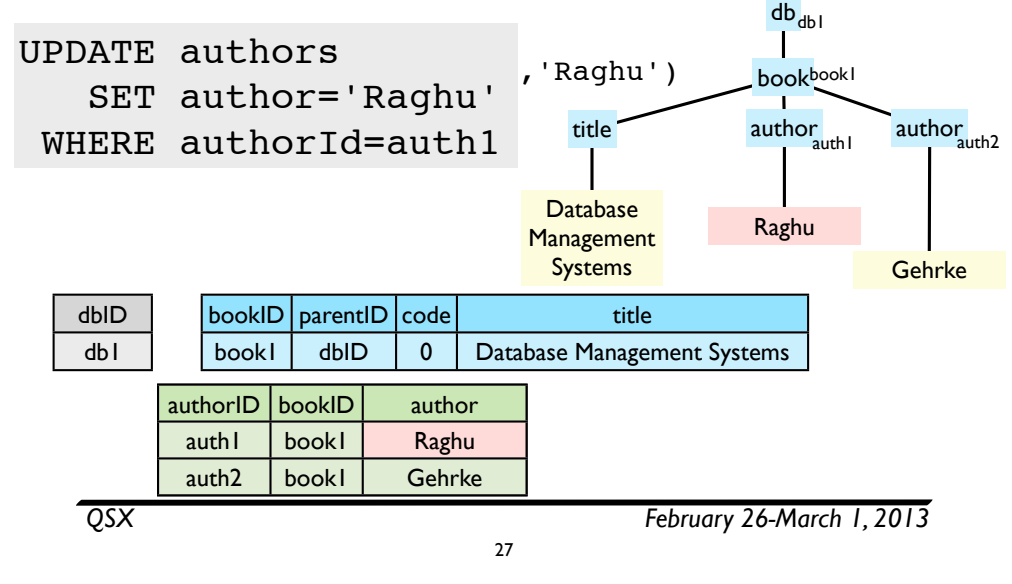

# Updating XML: Dewey Decimal

• Remember this?

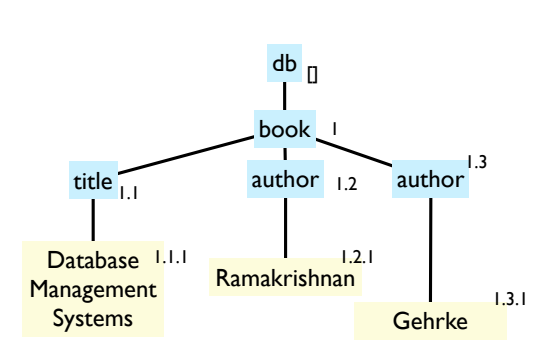

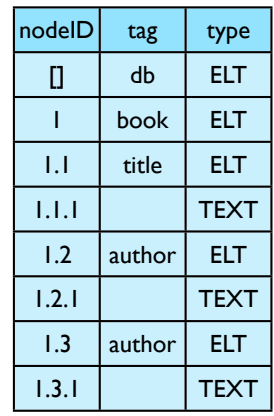

•InsertAsFirstInto(1.2,foo)

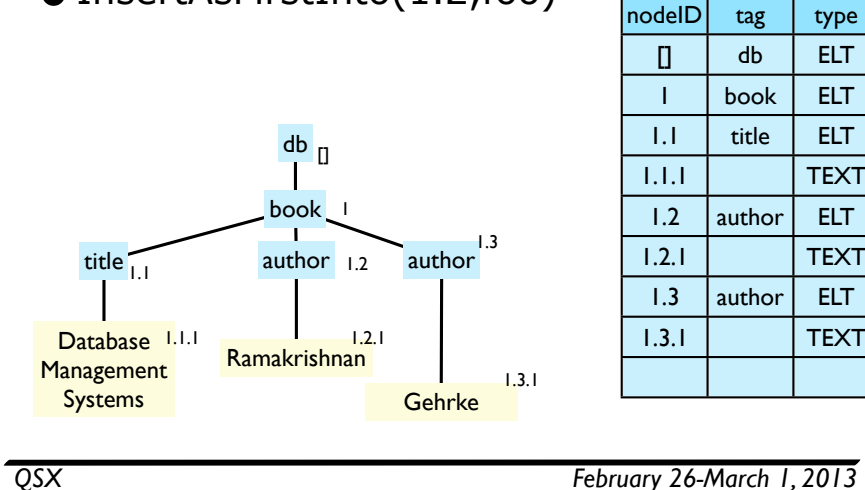

Updating XML: Dewey Decimal

30

30

INSERT INTO Nodes db book  $\overline{\text{title}}$  author  $\overline{\text{1.2}}$  author Database <sup>1.1.1</sup> **Management** Systems [] Ramakrishnan **Gehrke** 1.1 1 1.2.1 author  $\frac{1.3}{1}$ 1.3.1 VALUE (1.2.0,'foo','ELT')  $foo 120$ 

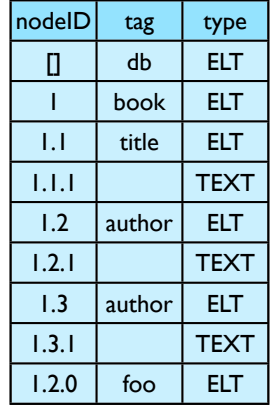

*QSX February 26-March 1, 2013*

# Updating XML: Dewey Decimal

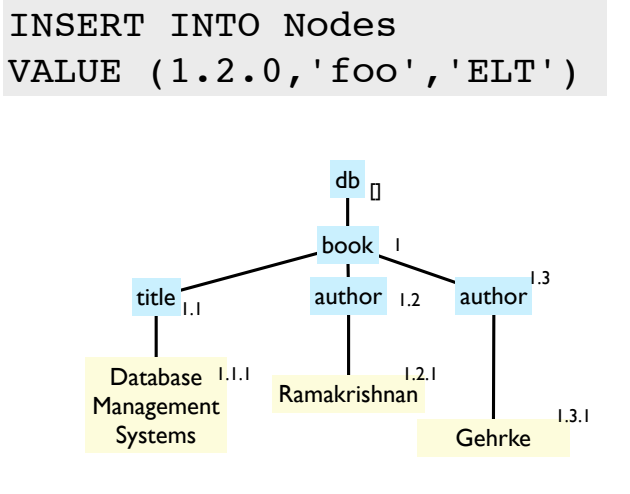

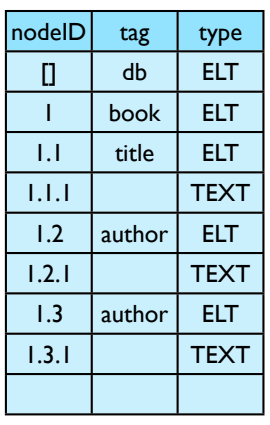

*QSX February 26-March 1, 2013*

# Updating XML: Dewey Decimal

30

• InsertBefore(1.2,foo)

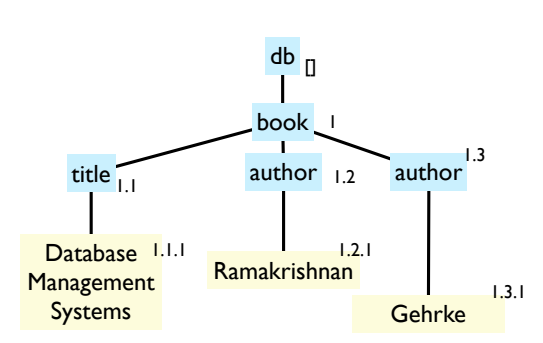

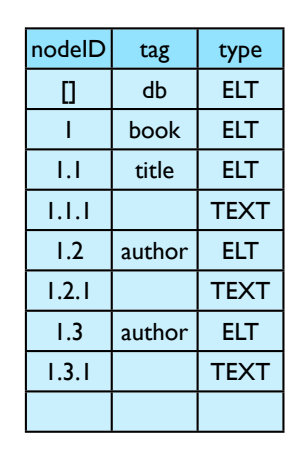

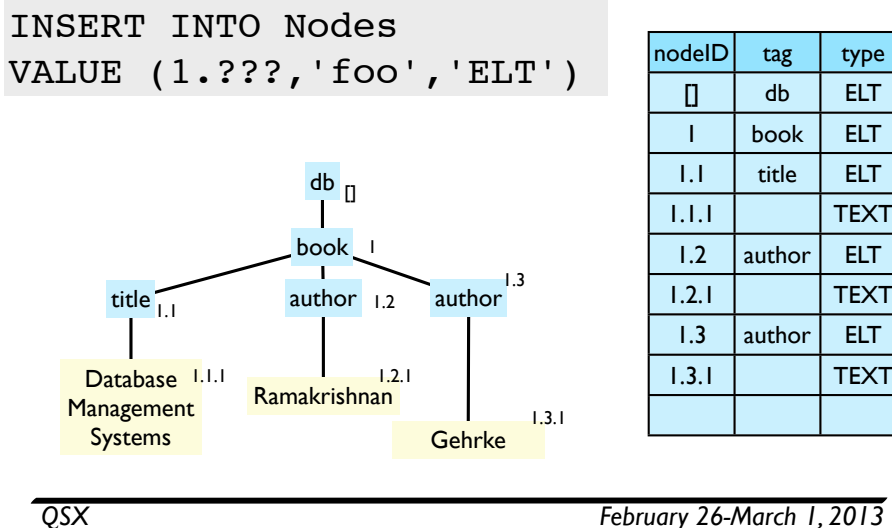

### Updating XML: Dewey Decimal

31

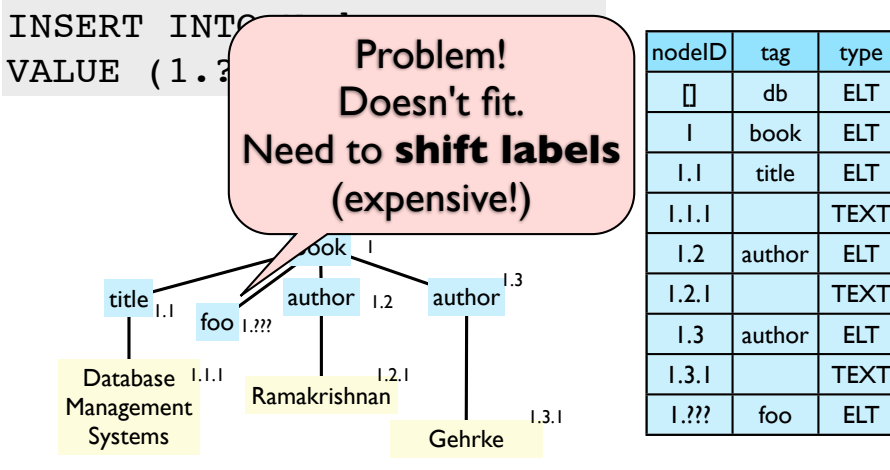

31

# Updating XML: Dewey Decimal

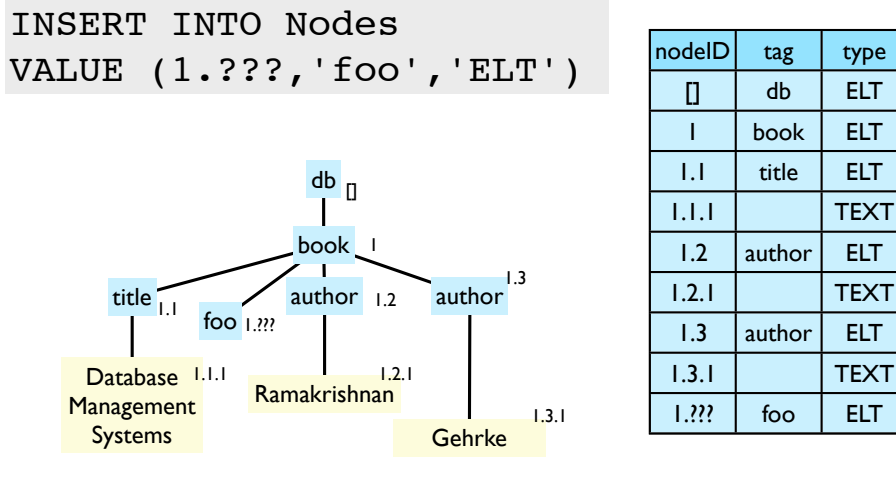

*QSX February 26-March 1, 2013*

#### Updating XML: Dewey Decimal

32

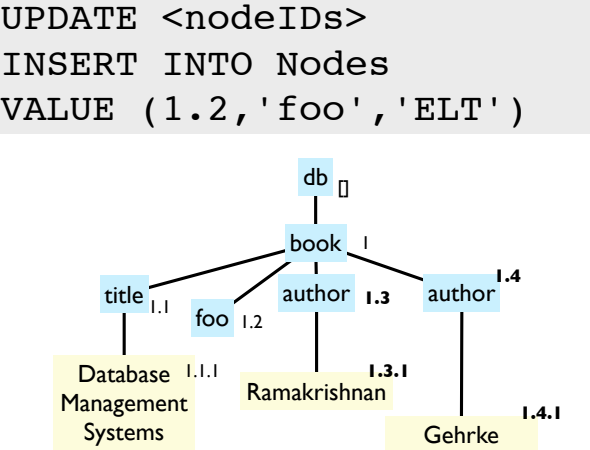

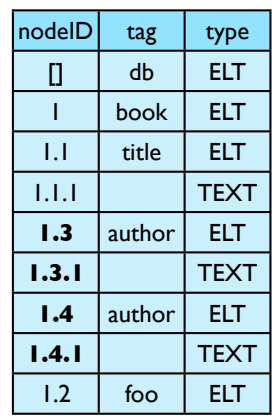

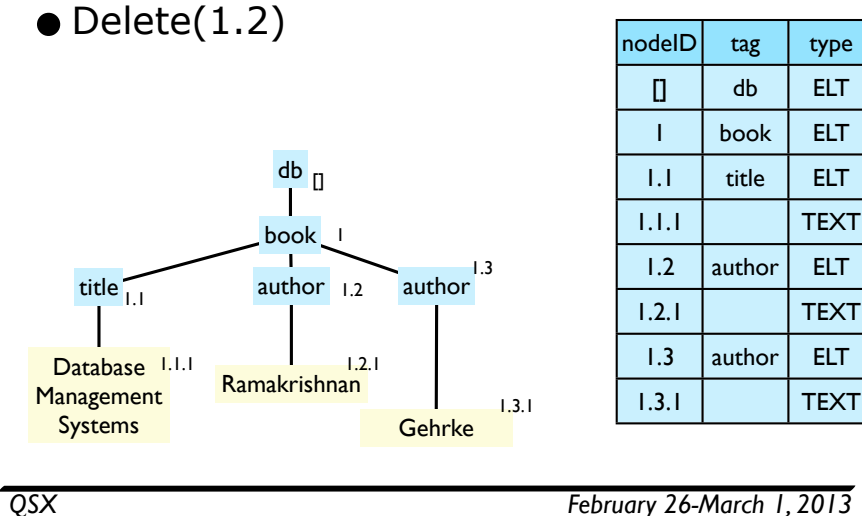

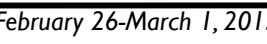

# Updating XML: Dewey Decimal

33

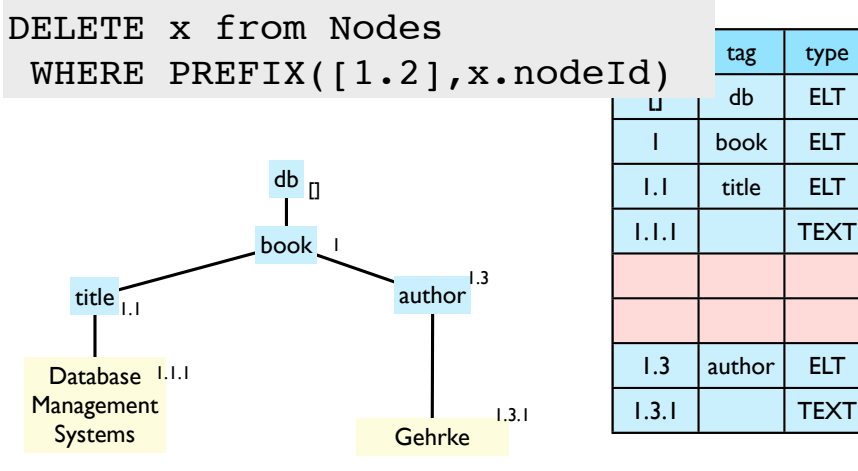

33

# Updating XML: Dewey Decimal

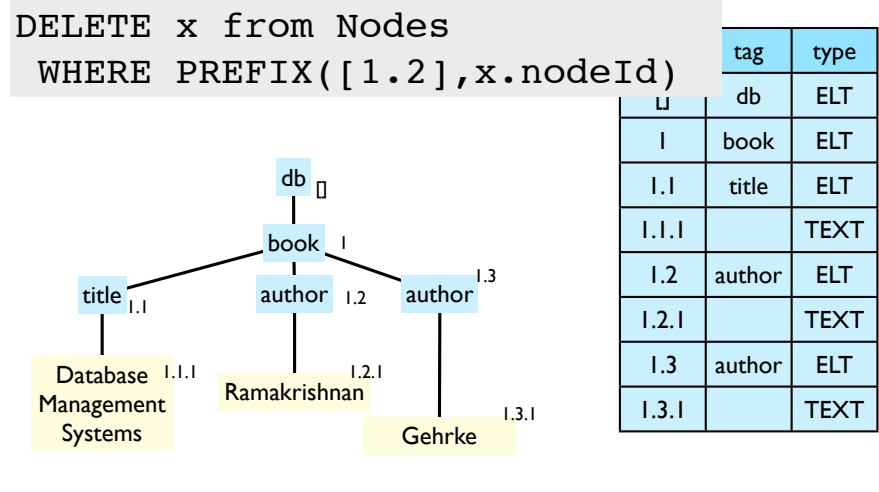

*QSX February 26-March 1, 2013*

# Updating XML: Dewey Decimal

34

33

• Rename(1,'text')

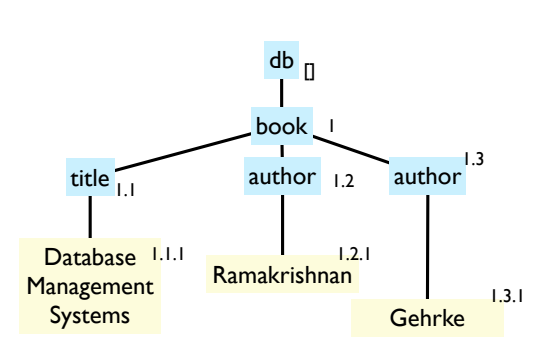

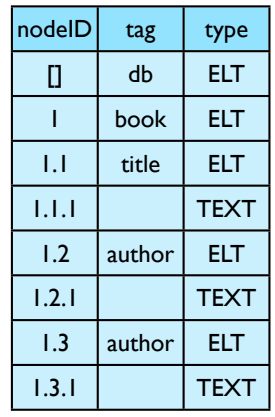

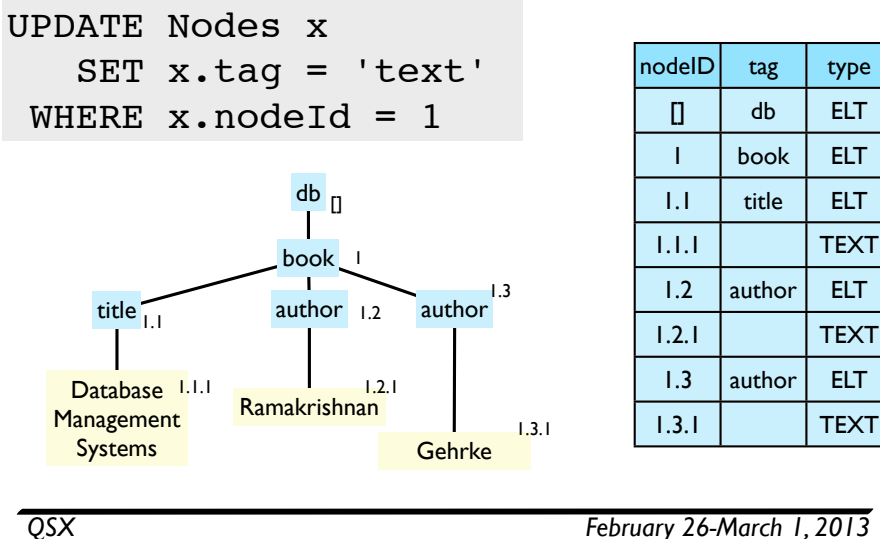

nodeId | tag | type

# Updating XML: Dewey Decimal

34

• ReplaceValue(1.2.1, Raghu)

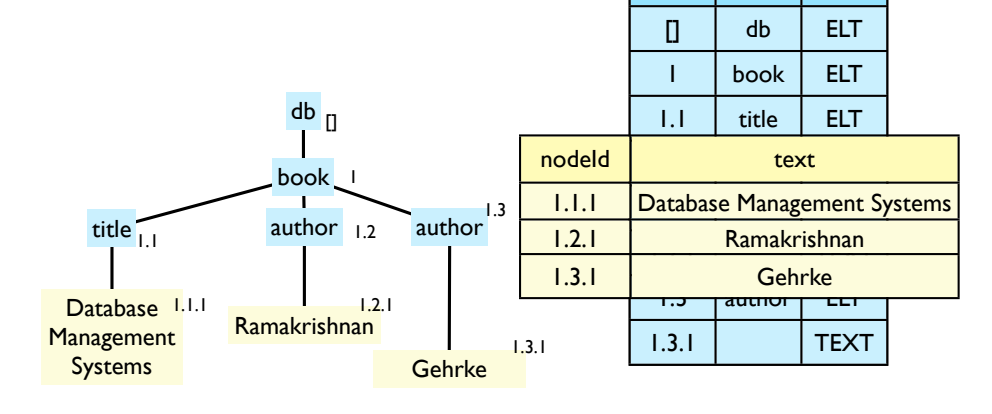

35

### Updating XML: Dewey Decimal

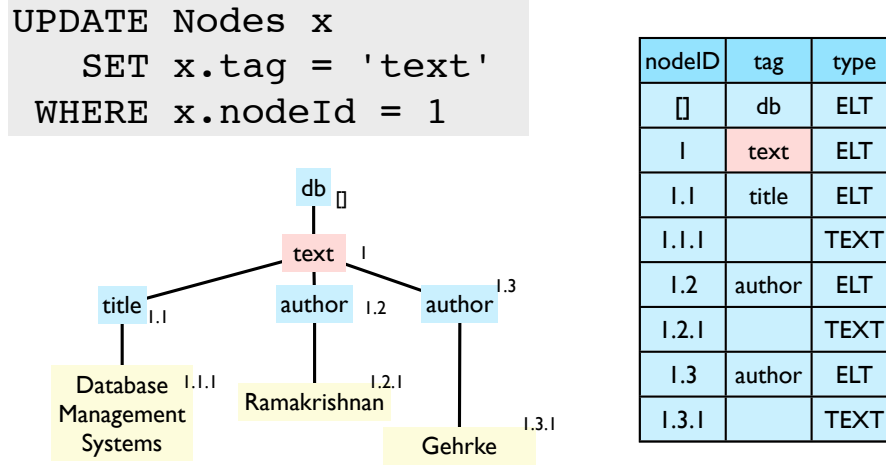

*QSX February 26-March 1, 2013*

#### Updating XML: Dewey Decimal

34

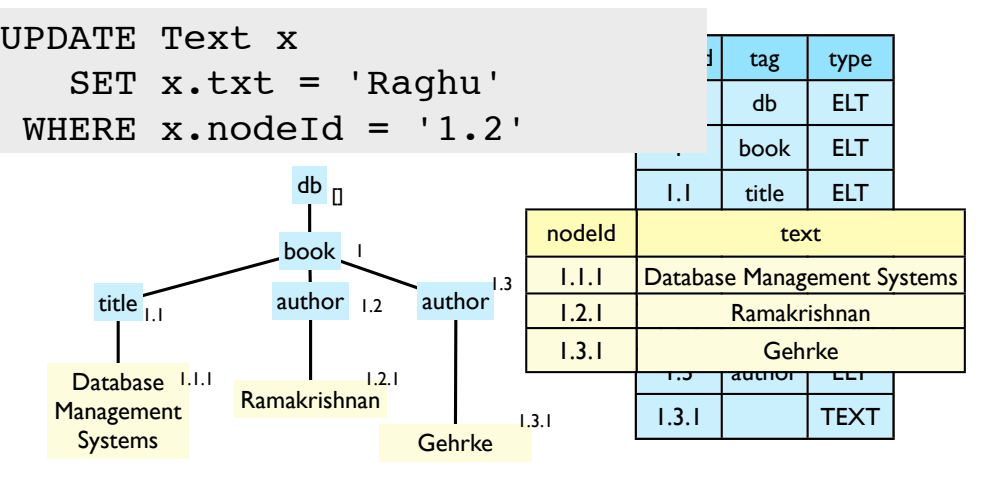

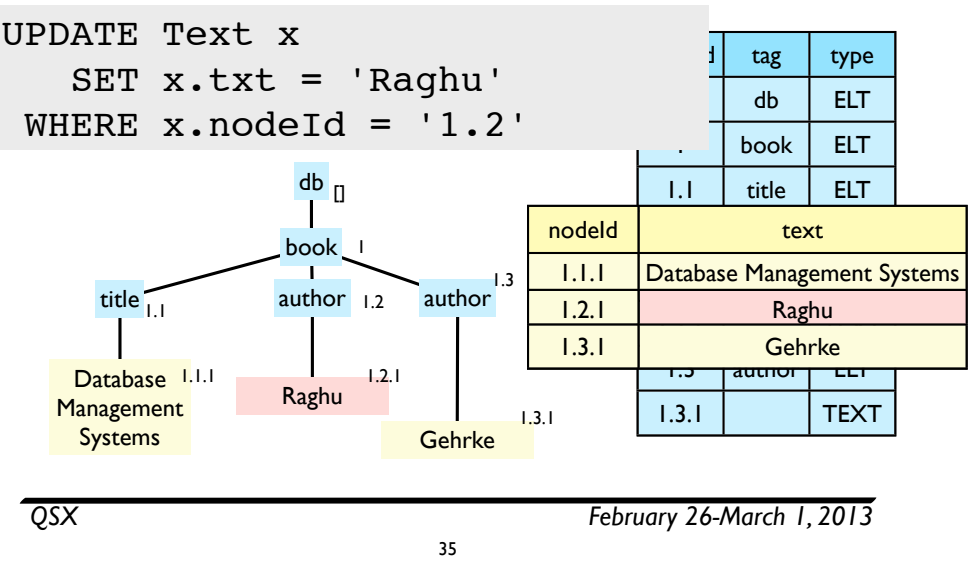

# Updating XML: interval encodings

37

•InsertBefore(8,9,<foo/>) - trickier

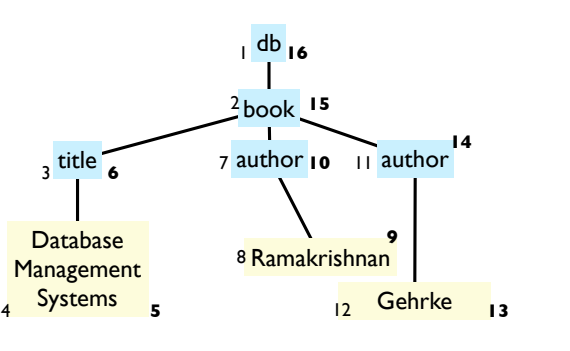

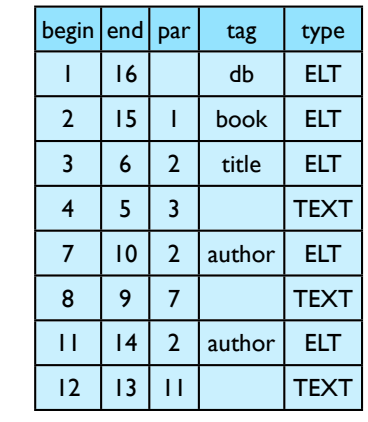

#### *QSX February 26-March 1, 2013*

# Updating XML: interval encodings

• Remember the interval approach:

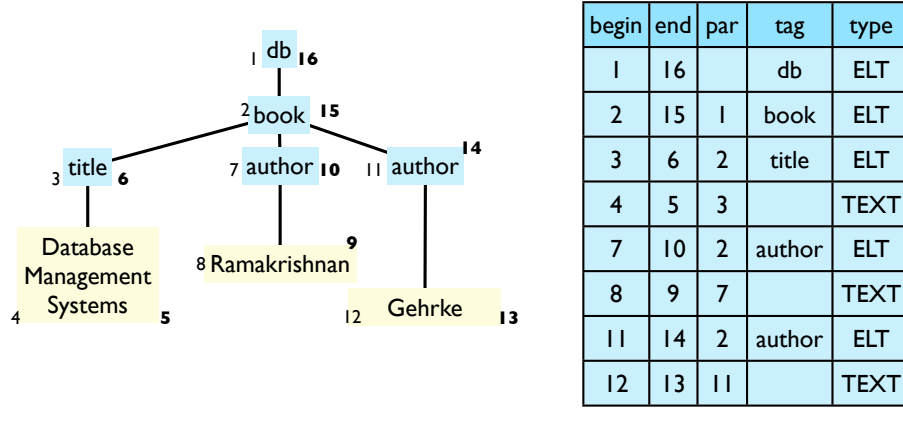

*QSX February 26-March 1, 2013*

## Updating XML: interval encodings

37

36

•InsertBefore(8,9,<foo/>) - trickier

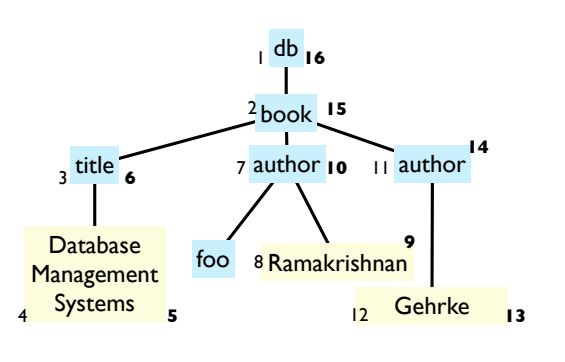

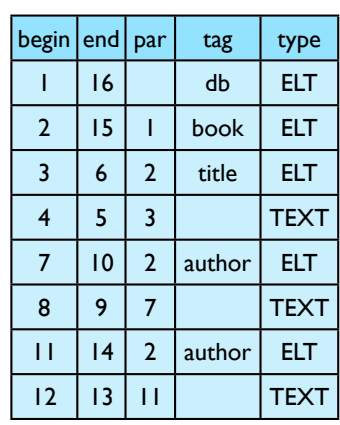

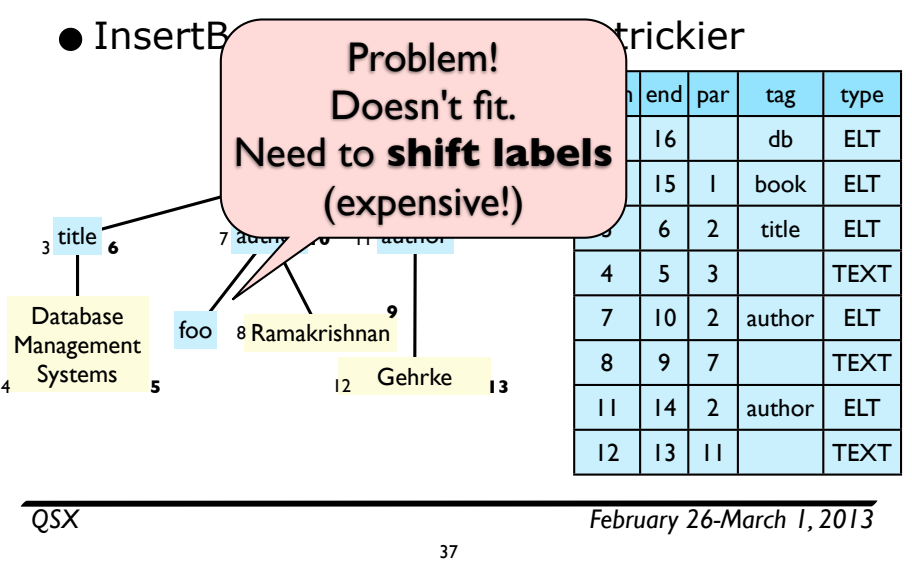

#### Updating XML: interval encodings

WEDATE x from Nodes > > - trickier<br>
SET x.begin=x.begin+2<br>
WHERE x.begin >= 8<br>
HERE x.from Nodes db **16** 1 UPDATE x from Nodes  $SET x.par = x.par+2$ <sup>1</sup>UPDATE x FROM Nodes <mark>Dat</mark> WHERE x.end >= 8 Manag Sys **Mana**<br>4 Sys<br>INSERT INTO Nodes SET x.begin=x.begin+2 WHERE  $x.\text{begin} > = 8$ WHERE  $x.par \geq 8$  $SET x.end = x.end+2$ VALUES (8,9,7,foo,ELT)

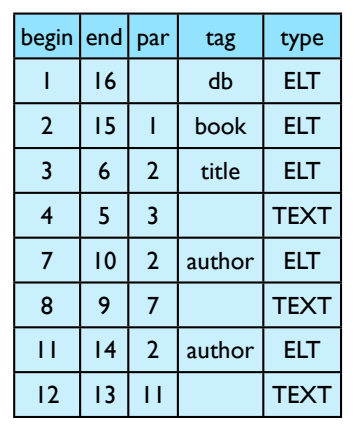

### Updating XML: interval encodings

•InsertBefore(8,9,<foo/>) - trickier

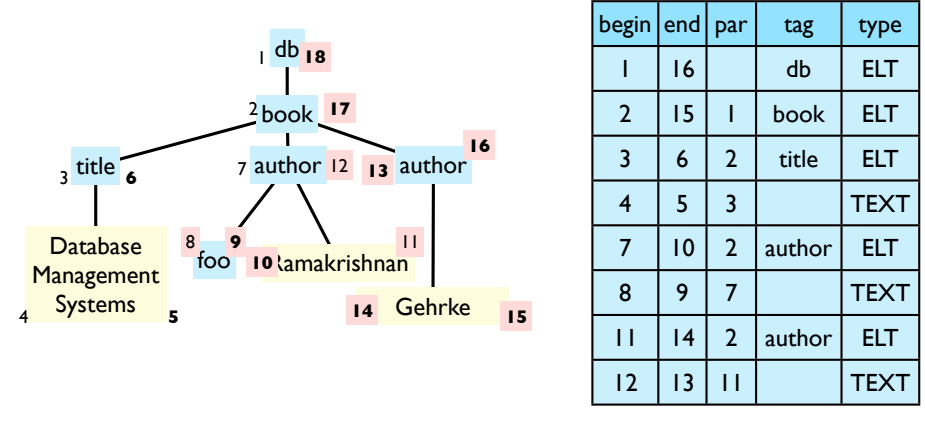

*QSX February 26-March 1, 2013*

# interval encodings

37

37

WEDATE x from Nodes > > - trickier<br>
SET x.begin=x.begin+2<br>
WHERE x.begin >= 8<br>
HERE x.from Nodes db **16** 1 UPDATE x from Nodes  $SET x.par = x.par+2$ <sup>1</sup>UPDATE x FROM Nodes <mark>Dat</mark>WHERE x.end >= 8 Manag  $Sys$ **Mana**<br>4 Sys<br>1 INSERT INTO Nodes SET x.begin=x.begin+2 WHERE x.begin >= 8 WHERE  $x.par \geq 8$  $SET x.end = x.end + 2$ VALUES (8,9,7,foo,ELT)

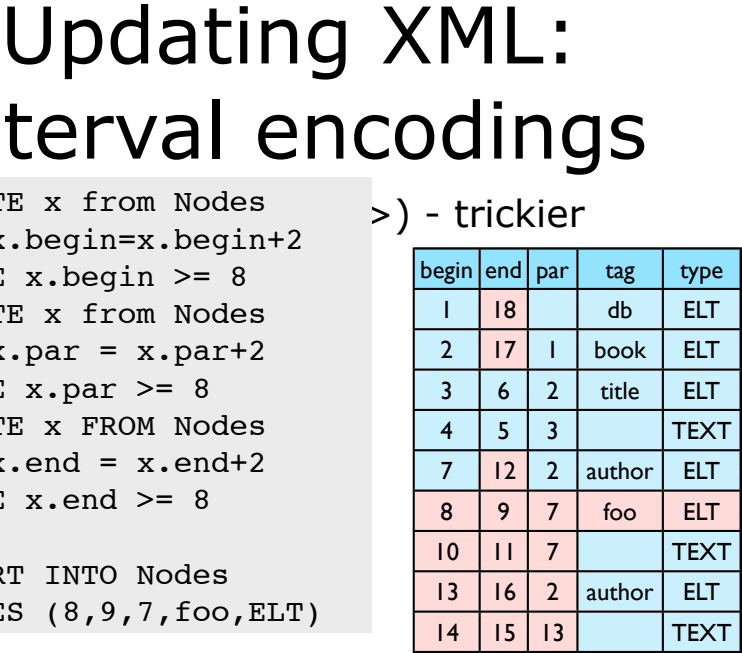

 $\bullet$  Delete(7,10) - easy

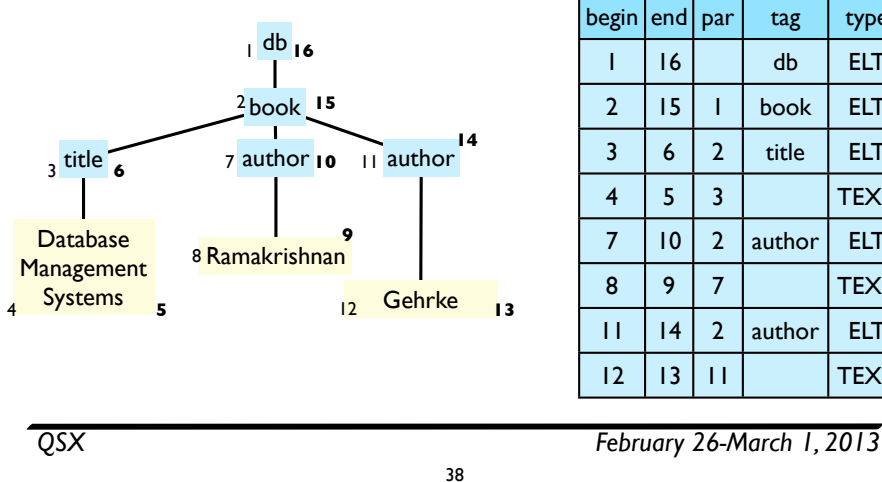

begin end par tag type  $16$  db ELT  $2 \mid 15 \mid 1 \mid$  book  $\mid$  ELT  $3 \mid 6 \mid 2 \mid$  title  $\mid$  ELT 4 5 3 TEXT  $7$  | 10 | 2 | author | ELT 8 9 7 TEXT  $11$  | 14 | 2 | author | ELT 12 13 11 TEXT

## Updating XML: interval encodings

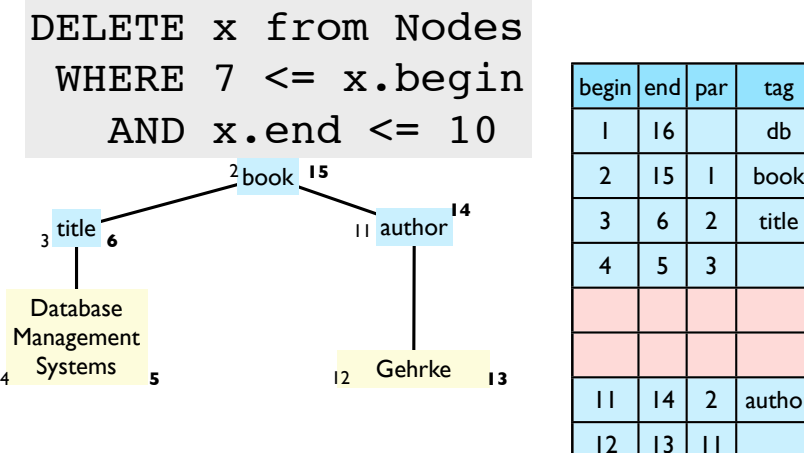

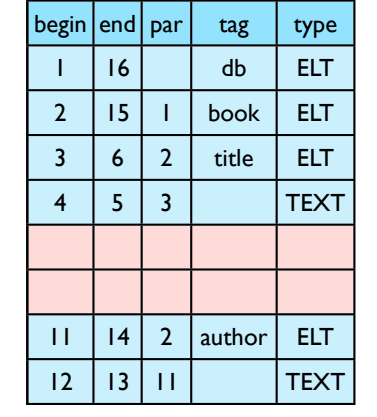

#### Updating XML: interval encodings

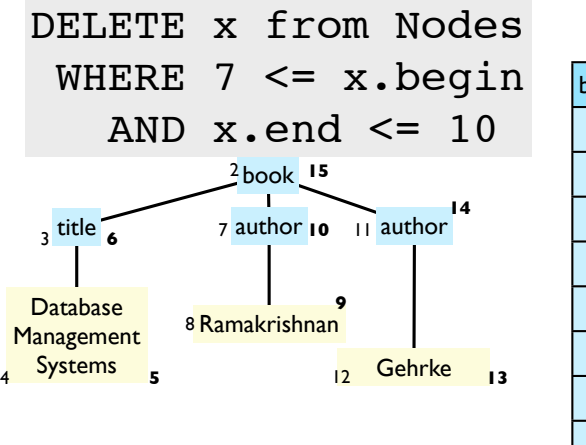

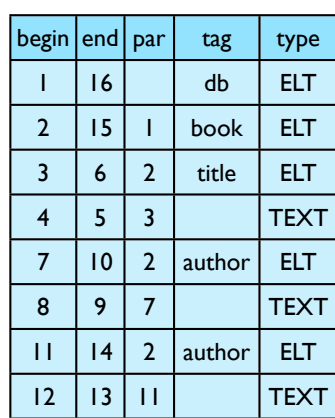

*QSX February 26-March 1, 2013*

### Updating XML: interval encodings

38

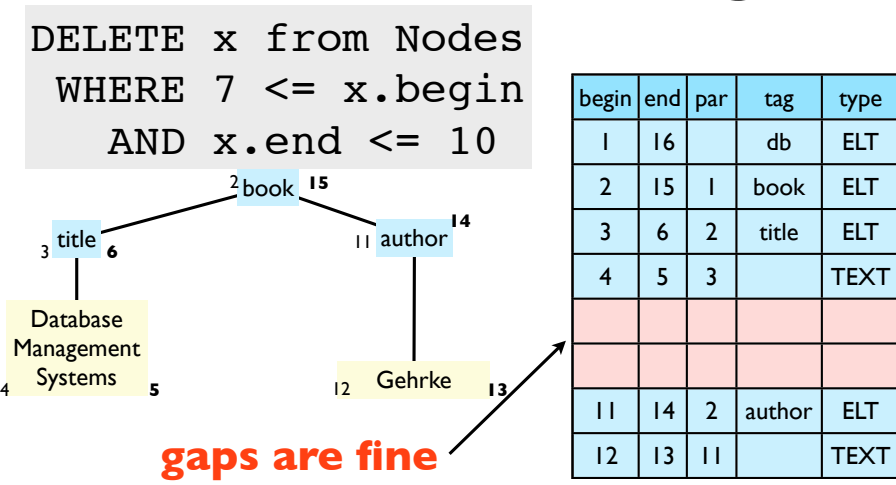

38

 $\bullet$  Rename(2,15,"text") - easy

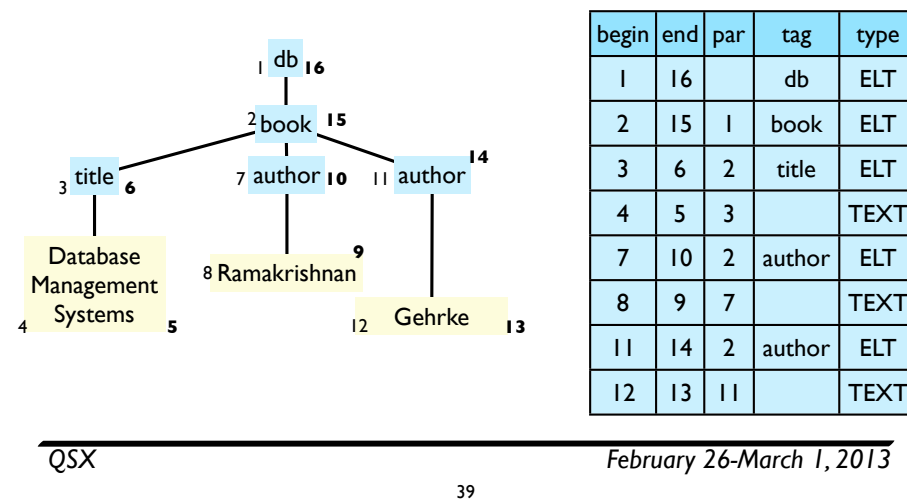

## Updating XML: interval encodings

UPDATE x from Nodes<sub>.asy</sub> WHERE x.nodeId = 8 <sup>2</sup> text <sup>15</sup> title **10** 7 author 10 11 author Database **Management** Systems **5** 8 <mark>Ramakrishnan</mark> 12 Gehrke 13 3 title SET x.tag='text'  $\begin{array}{r|rrrr}\n \text{nodeId} & = & 8 \\
 \hline\n \text{text} & \text{1} & \text{16} & \text{db} \\
 \text{text} & \text{1} & \text{16} & \text{db} \\
 \text{text} & \text{1} & \text{16} & \text{db} \\
 \text{text} & \text{1} & \text{16} & \text{db} \\
 \text{text} & \text{1} & \text{16} & \text{db} \\
 \text{text} & \text{1} & \text{16} & \text{db} \\
 \text{text} & \text{1} & \text{18} & \text{10} & \text{2} & \text{auto} \\
 \text{12$ 

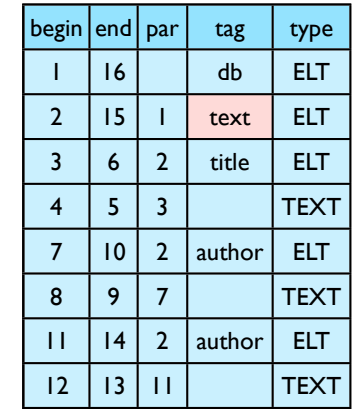

# Updating XML: interval encodings

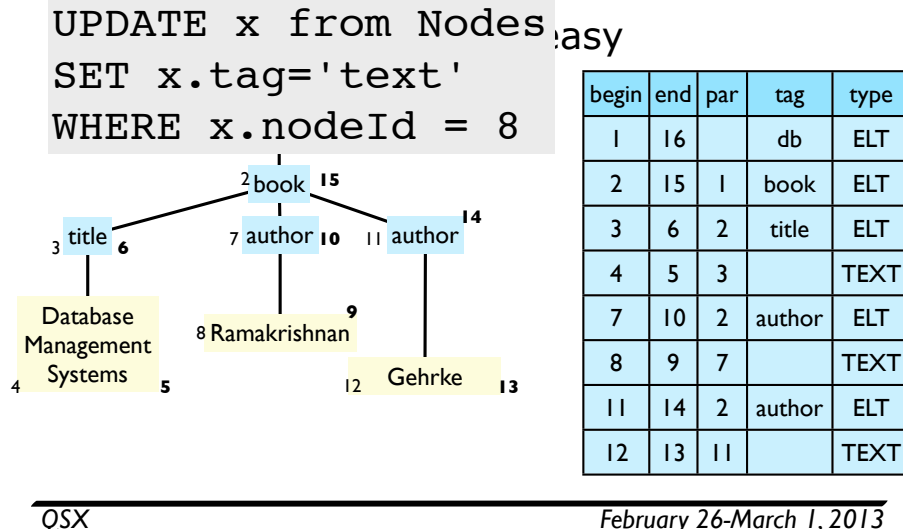

# Updating XML: interval encodings

•ReplaceVal(8,9,"Raghu") - easy

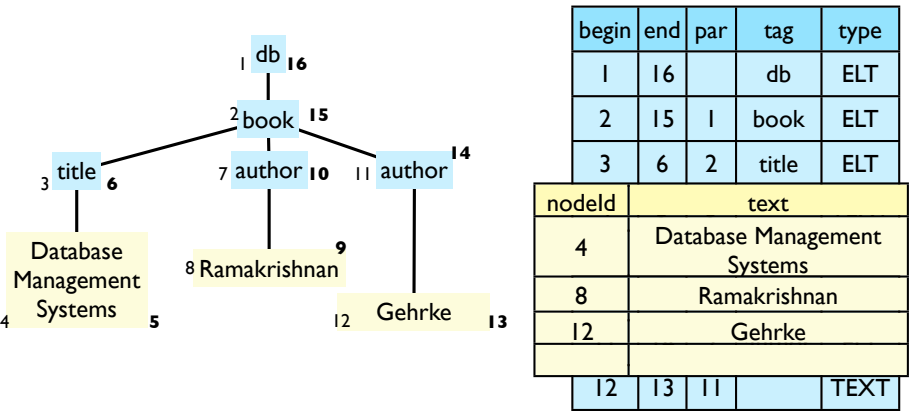

*QSX February 26-March 1, 2013*

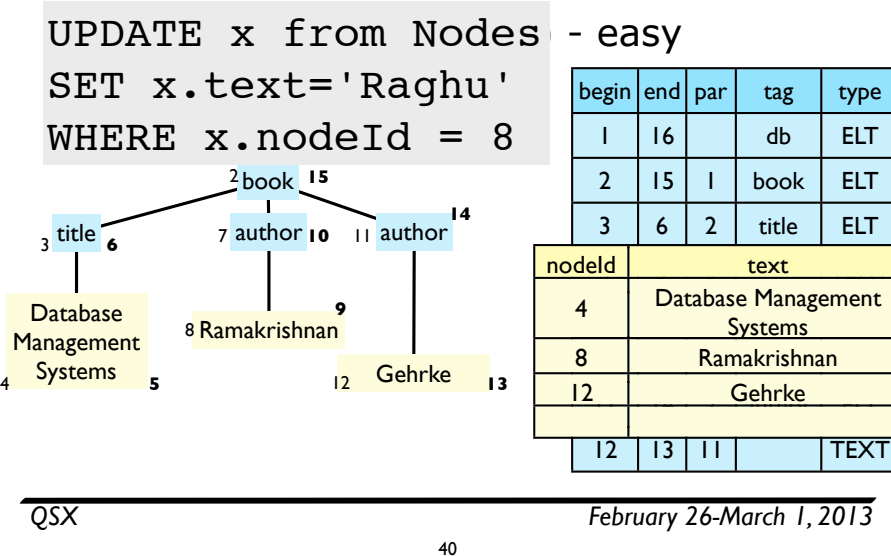

#### Updating interval encodings: summary

- $\bullet$  Replace = delete + insert
	- can recycle "gap" left by delete, if inserted tree smaller
- Over time, deletes + inserts lead to "gaps"
	- Naive: export DB as XML and re-import (O(n) traversal of db though).
	- periodically clean up by finding gaps and shrinking them?
- Some work on leaving "holes" to decrease amortized cost of insertion

41

# Updating XML: interval encodings

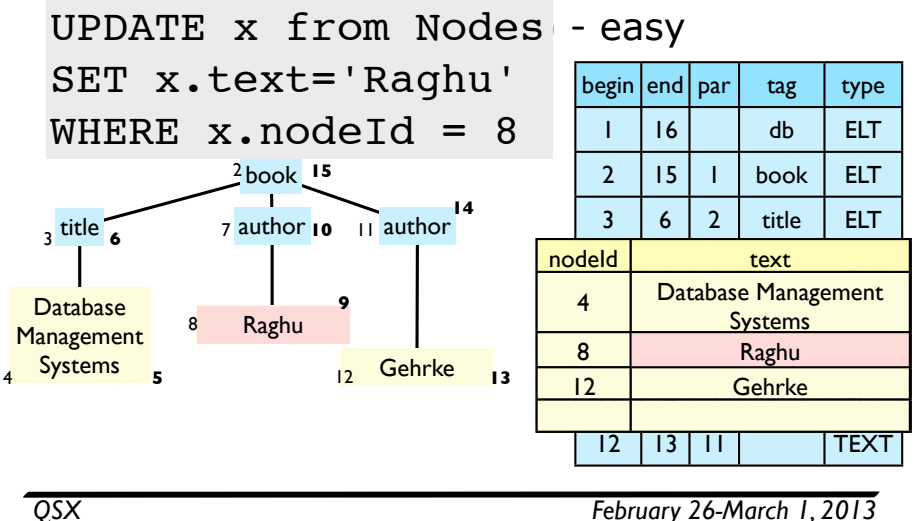

# Atomic updates: summary

40

- Atomic updates: primitive change operators on XML data
- How can they be implemented?
	- Shared inlining: using recursive updates/triggers
	- Dewey: can translate to SQL using prefix, length
	- Interval: can translate to SQL using <
- All of these are expensive for some operations
	- Some recent work on "dynamic DDE" avoids this for Dewey approach
	- at cost of making XPath steps more complex
- There has been no comprehensive comparison of these approaches (AFAIK)

# XQuery Update Facility

# Bulk updates

- Atomic updates allow for changing one thing at a time
	- Widely supported
- But tedious to:
	- delete all 2012 students
	- increase all salaries where employee is in top 10% of sales

#### • Solution: **XQuery Update Facility**

• extends XQuery to allow updating

*QSX February 26-March 1, 2013*

Compare with SQL

43

- Besides queries, SQL has "Data Manipulation Language"
	- i.e., bulk updates
	- which we've already seen in action
- Table updates:
	- INSERT INTO table VALUES r1,...,rn
	- **•** DELETE FROM table WHERE condition
	- $\bullet$  UPDATE table SET t.a = v ... WHERE condition
- But also create/delete tables (CREATE TABLE, DROP TABLE), add/remove columns, (ALTER TABLE) etc.
- For XML, no built-in distinction between table, record, field: need *uniform* mechanism for updates

45

Updating XML [Tatarinov et al.]

44

- First paper to propose XQuery extensions for XML updates
- •Idea:
	- use XPath/XQuery operations to *select* target nodes of updates (including conditional tests)
	- use XQuery to *construct* subtrees (for insert/replace)

46

- Create a *pending update list* that is applied in one shot
- XOuery Update Facility uses similar approach

*QSX February 26-March 1, 2013*

### Example XPathbased updates

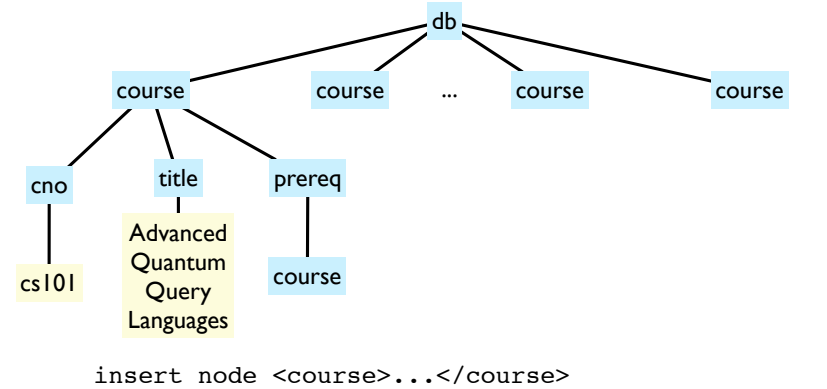

into //course[cno='cs101']/prereq

47

*QSX February 26-March 1, 2013*

# Example XPathbased updates

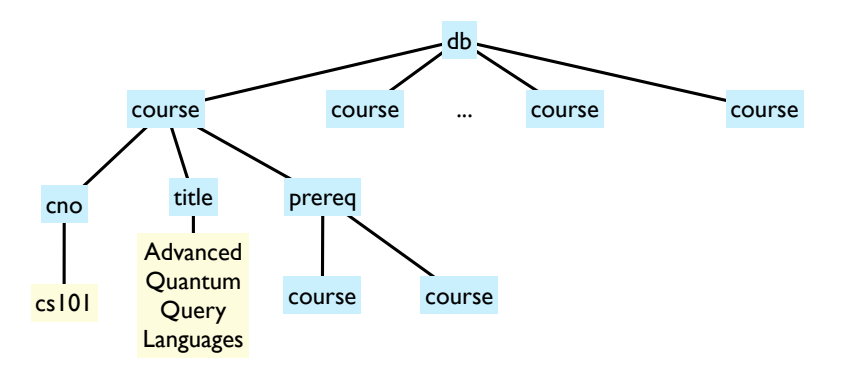

delete nodes //course[cno='cs101']/title

48

# Example XPathbased updates

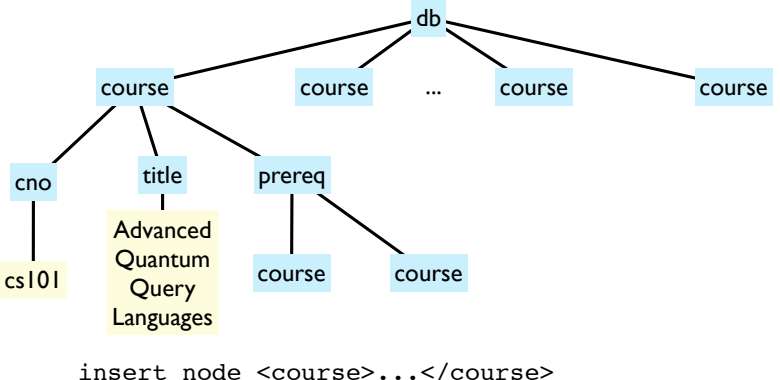

into //course[cno='cs101']/prereq

47

*QSX February 26-March 1, 2013*

#### Example XPathbased updates

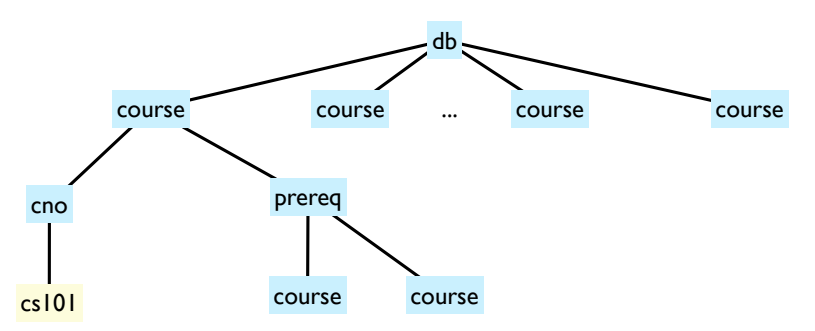

delete nodes //course[cno='cs101']/title

# XQuery Update Facility

•Extends queries with updating expressions

```
u ::= insert node(s) exp
        (as first|as last) into path
       | insert node(s) exp 
       (before|after) path
       | delete node(s) path
       | replace node(s) path with exp
       | replace value of node path with exp
       | rename node path as name
```
# Insert Into

**insert node**(**s**) *exp*  (**as first**|**as last**) **into** *path*

- where *exp* is an XQuery expression that constructs subtree value
- and *path* is an XPath expression that selects node(s)
	- these will be **parents** of inserted exp
	- "as first"/"as last" govern where nodes inserted
	- if not specified, it's up to implementation

*QSX February 26-March 1, 2013*

Example

*QSX February 26-March 1, 2013*

49

insert node <x><y/>></x> **as first into** /a/\*

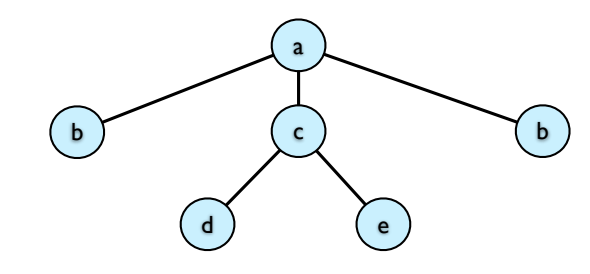

51

Example

50

insert node <x><y/>></x> **as first into** /a/\*

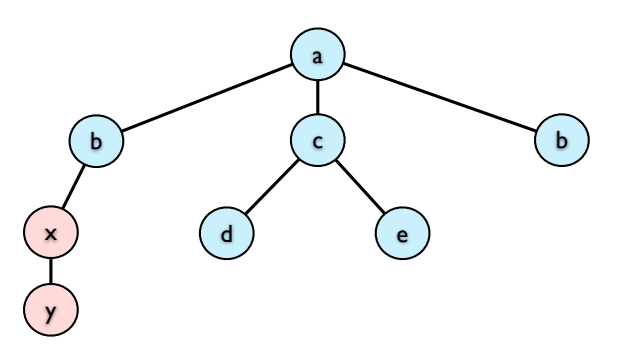

insert node <x><y/>></x> **as first into** /a/\*

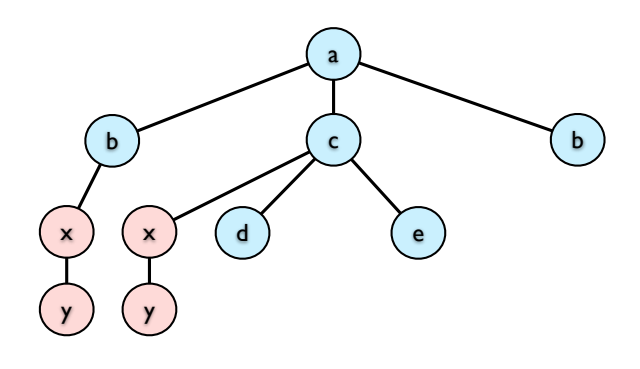

Example

insert node <x><y/>></x> **as first into** /a/\*

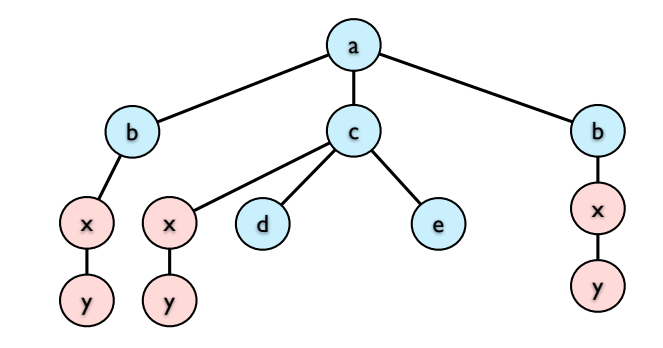

*QSX February 26-March 1, 2013*

# Insert Before/After

51

**insert node**(**s**) *exp*  (**before**|**after**) **into** *path*

- where *exp* is an XQuery expression that constructs subtree value
- and *path* is an XPath expression that selects node(s)

52

- these will be **siblings** of inserted exp
- "as first"/"as last" govern where nodes inserted
- if not specified, it's up to implementation

Example

*QSX February 26-March 1, 2013*

51

insert node <x><y/>></x> **before** /a/b

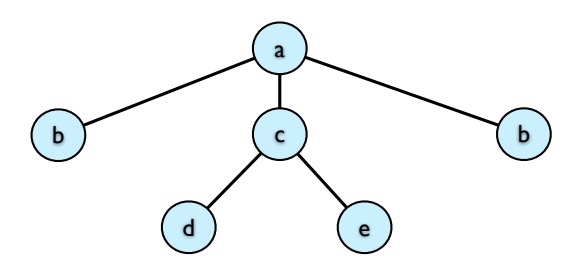

insert node <x><y/>></x> **before** /a/b

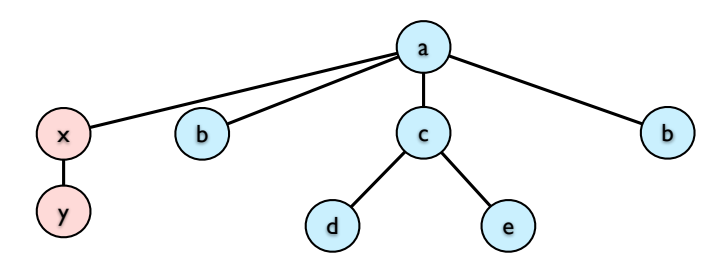

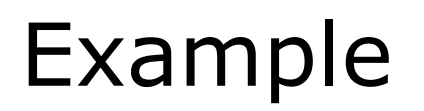

insert node <x><y/>></x> **before** /a/b

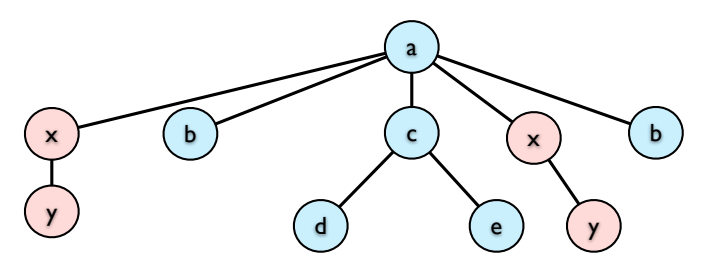

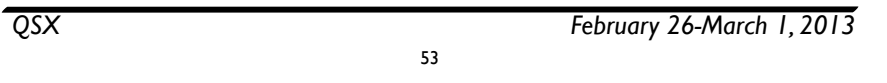

#### *QSX February 26-March 1, 2013* 53

## Example:Copy-paste

**for** \$x **in** /a/c **insert node** \$x **before** /a/\*[3]

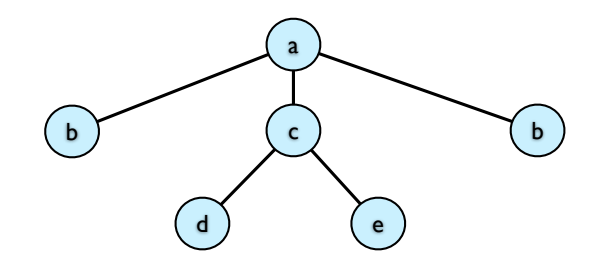

54

## Example:Copy-paste

**for** \$x **in** /a/c **insert node** \$x **before** /a/\*[3]

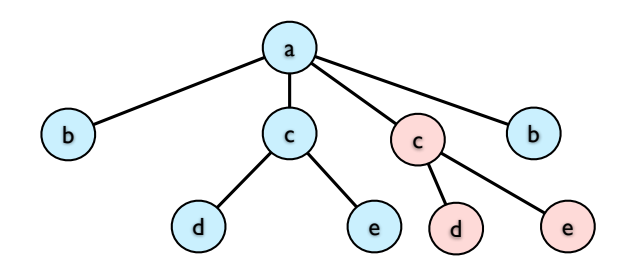

# Other updates

- •delete: obvious (delete selected nodes)
- $\bullet$  replace: similar to delete + insert
	- replace value allows changing string values
- **•** rename: changes name while keeping structure fixed

# Evaluating complex updates

- Update evaluation is multi-stage / snapshot:
	- Evaluate query & update expressions to form **pending update list** (PUL)
		- all constructed values are built using **old version**
	- Check PUL is minimally sensible
		- e.g. does not rename same node to two different names
	- Finally, **reorder & apply** updates
- Good in that it avoids strange behaviors
- But this may not do what you expect!

*QSX February 26-March 1, 2013*

# Example

55

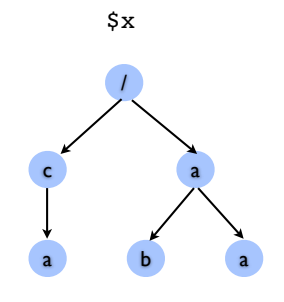

delete \$x//a, insert <foo>bar</foo> before \$x//a

57

#### First **collect** updates

56

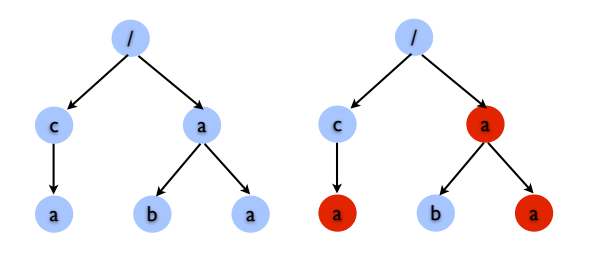

**delete \$x//a,** insert <foo>bar</foo> before \$x//a

58

*QSX February 26-March 1, 2013*

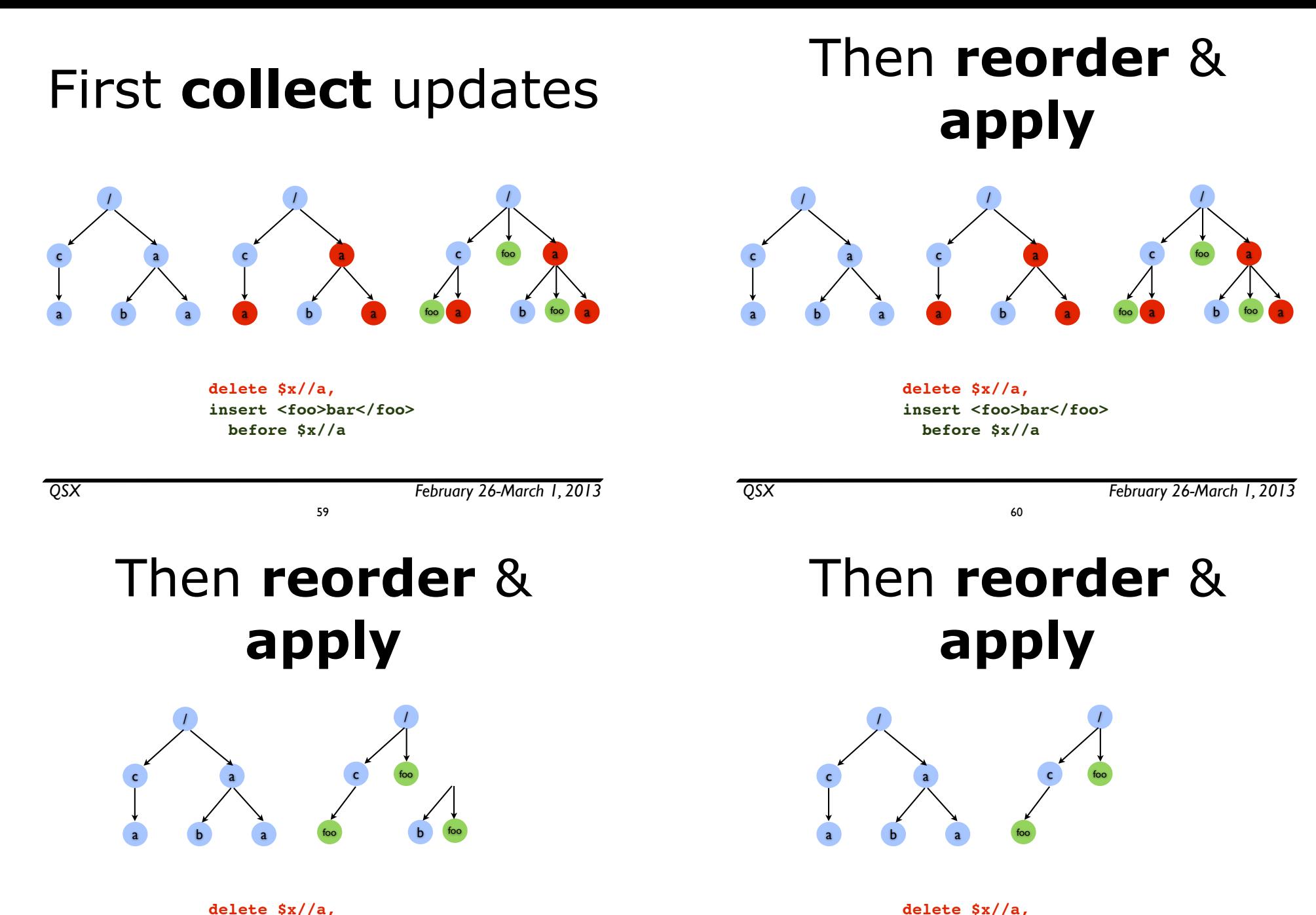

**delete \$x//a, insert <foo>bar</foo> before \$x//a**

60

**insert <foo>bar</foo> before \$x//a**

### XQuery Update Facility: Transforms

• Queries can perform updates **locally**

```
u ::= insert node(s) exp
        (as first|as last) into path
       | insert node(s) exp 
        (before|after) path
       | delete node(s) path
       | replace node(s) path with exp
       | replace value of node path with exp
       | rename node path as name
q ::= copy $x := exp, ... 
       modify u
       return exp
```
*QSX February 26-March 1, 2013*

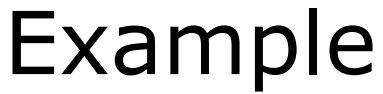

61

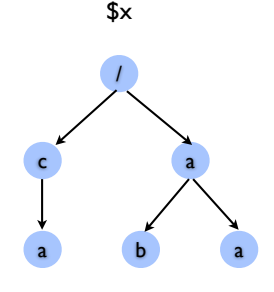

**copy**  $Sy := Sy/a$ **modify insert nodes** \$x/c **as first into** \$y return <result>\$y</result> Transform queries (hypothetical)

**copy**  $$x_1 := exp_1, ..., x_n := exp_n$ **modify** *u* **return** *exp*

- Evaluate *exp1*, bind to \$x*1*, ...
- Evaluate *expn*, bind to \$x*<sup>n</sup>*
- Apply update *<sup>u</sup>*
	- only \$x*1...* \$x*n* are mutable, other vars cannot be updated

62

Example: Make copy

64

**modify insert nodes** \$doc/c **as first into** \$x **return** <result>\$x</result>

**copy**  $S_X := S \cdot \text{doc}/a$ 

• Evaluate & return *exp* 

/

\$x

c a

a b a

• Key point: No side-effects on database

*QSX February 26-March 1, 2013*

#### *QSX February 26-March 1, 2013* 63

a

\$y

b a

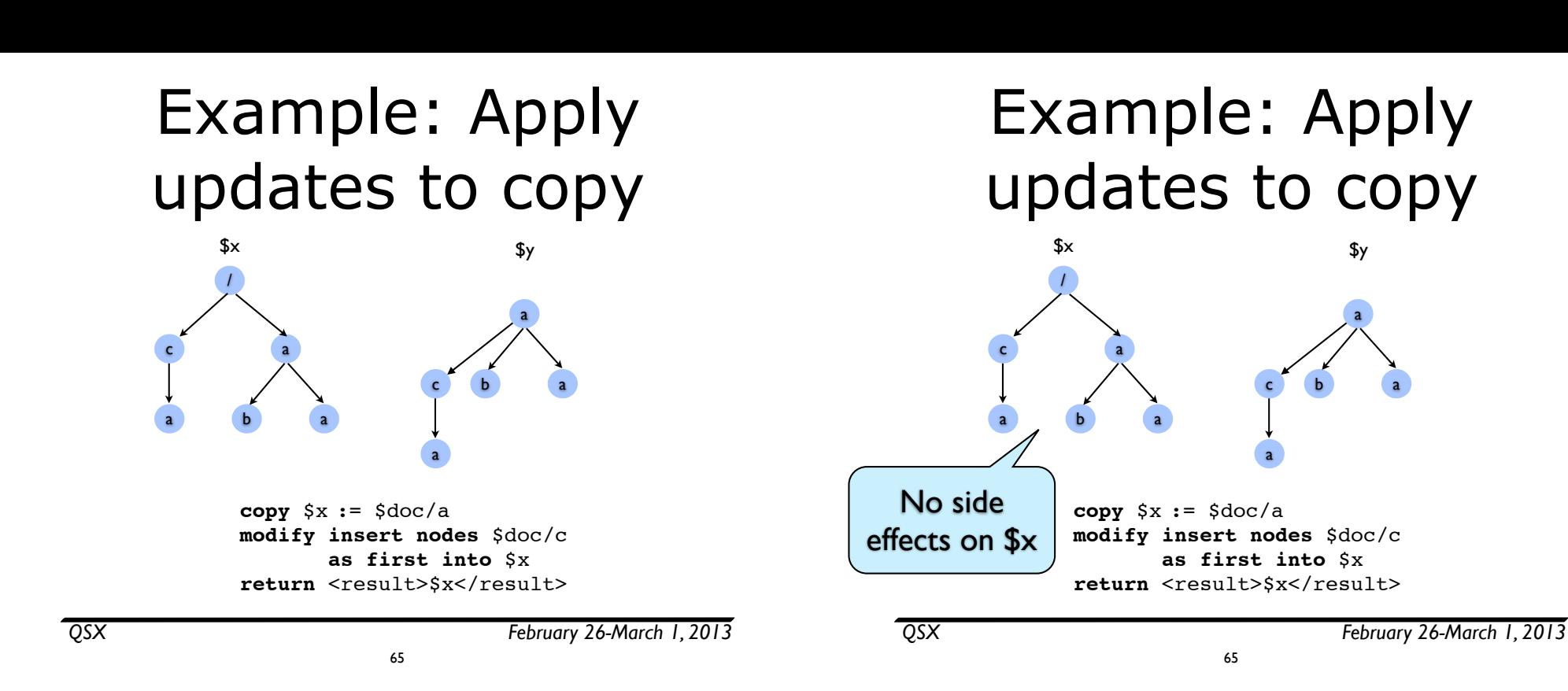

# Incremental maintenance of

XML views

67

Example: Final result

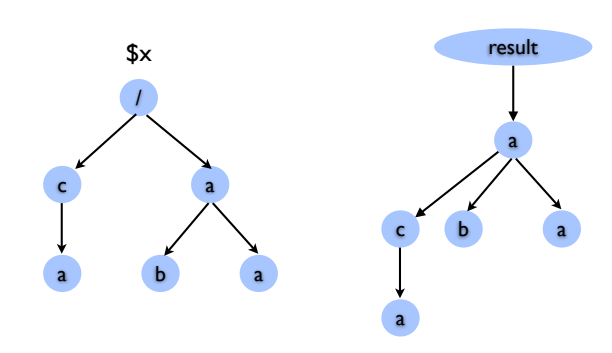

**copy** \$x := \$doc/a **modify insert nodes** \$doc/c **as first into** \$x return <result>\$x</result>

### Goal: Incremental Update

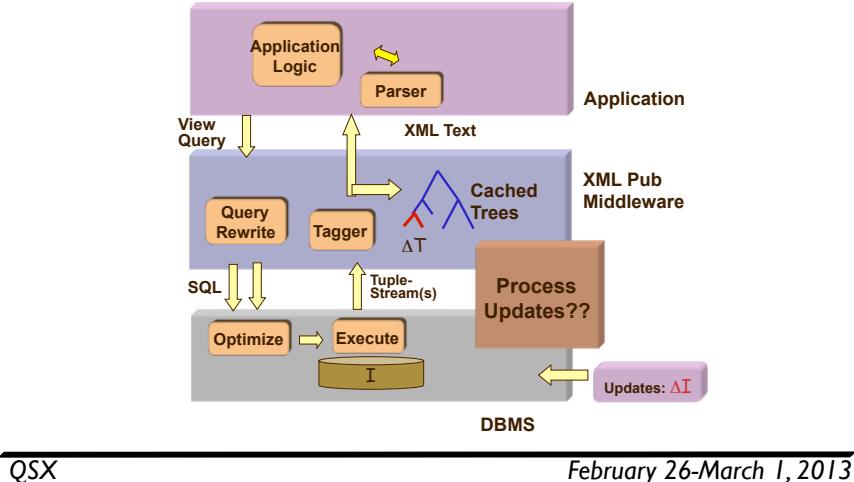

### Coping with source updates

68

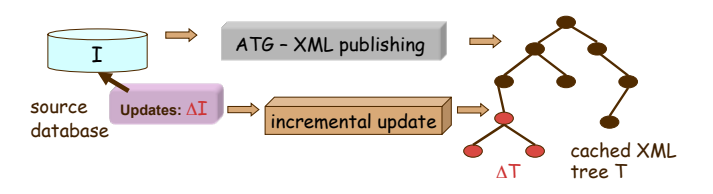

- Problem: the underlying database may be updated constantly  $(\Delta I)$ 
	- e.g. movies database new movies coming out all the time
- Goal: update the published (materialized) XML tree in response to source changes ΔI -- updating the treatment hierarchies

70

- Incrementally compute XML change Δ<sup>T</sup>
- such that the new view  $T' =$  the old view  $T + \Delta T$

#### Why incremental update?

[Bohannon et al. 2004]

- Goal: update external materialized XML tree in response to changes ΔI to the underlying database
- Batch computation: recompute the entire tree from scratch;
	- large XML views may take multiple hours or days to produce!
- Incremental computation: compute XML change Δ<sup>T</sup>
	- Idea: the new view  $T' =$  the old view  $T + \Delta T$
	- Why? the new view T' often differs **only slightly** from the old view T reuse partial results computed earlier
	- Typically more efficient to compute ΔT (small) and update the old view T with ΔT
- Incremental computation: an effective technique with a wide range of applications

*QSX February 26-March 1, 2013*

# Example

69

#### Actors

mid

Movies

Appears

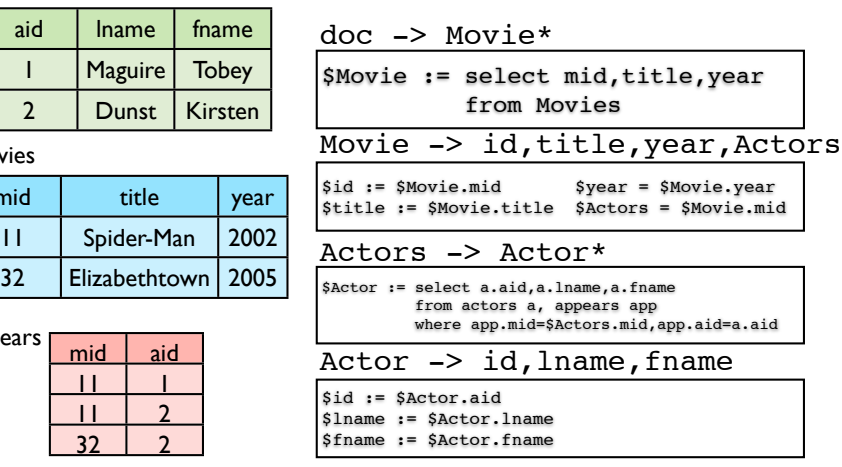

# Example

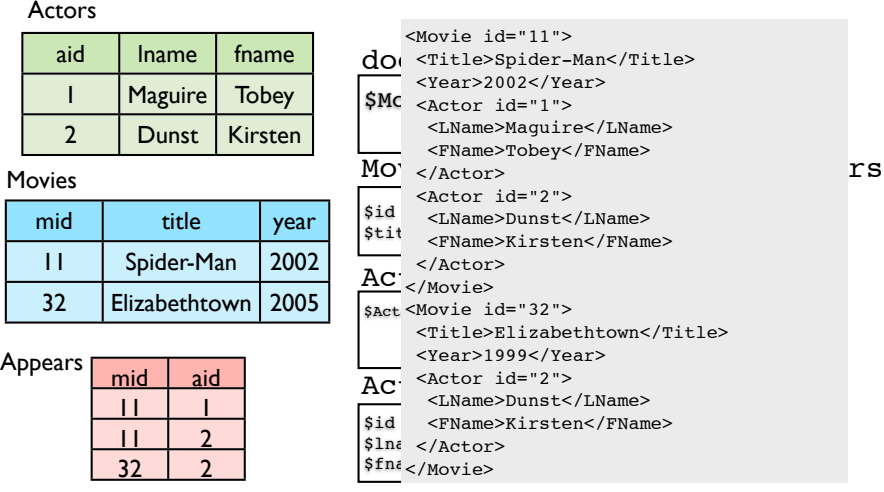

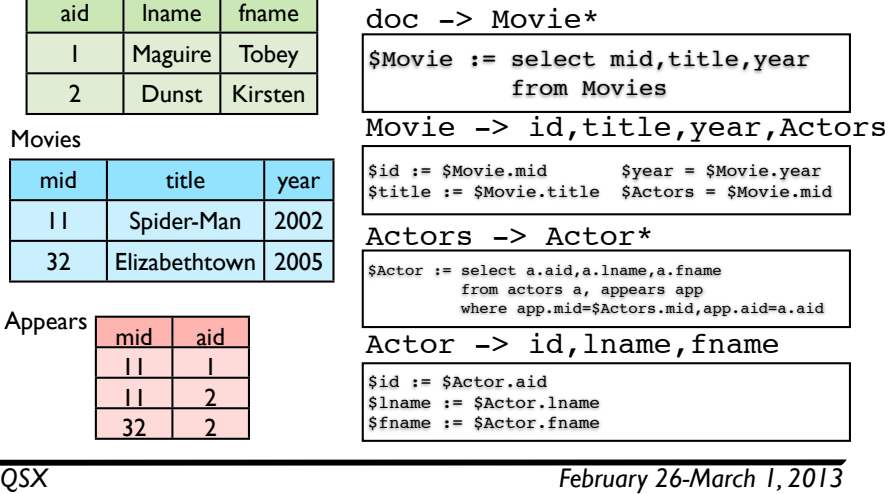

Actors

Example

72

*QSX February 26-March 1, 2013*

71

insert Movies(42,Star Wars,1977)

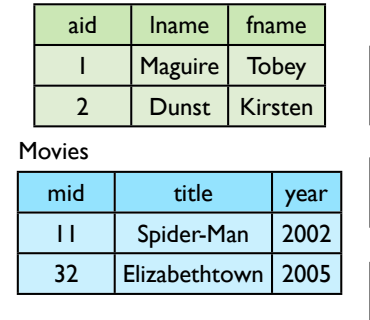

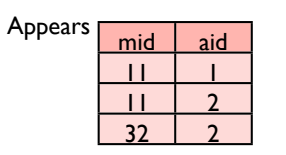

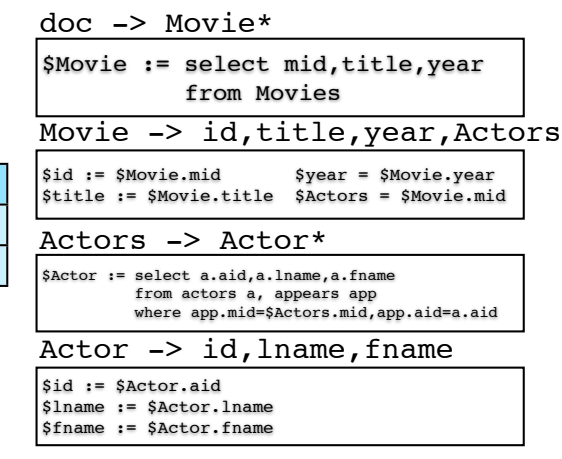

# Example

72

insert Movies(42,Star Wars,1977)

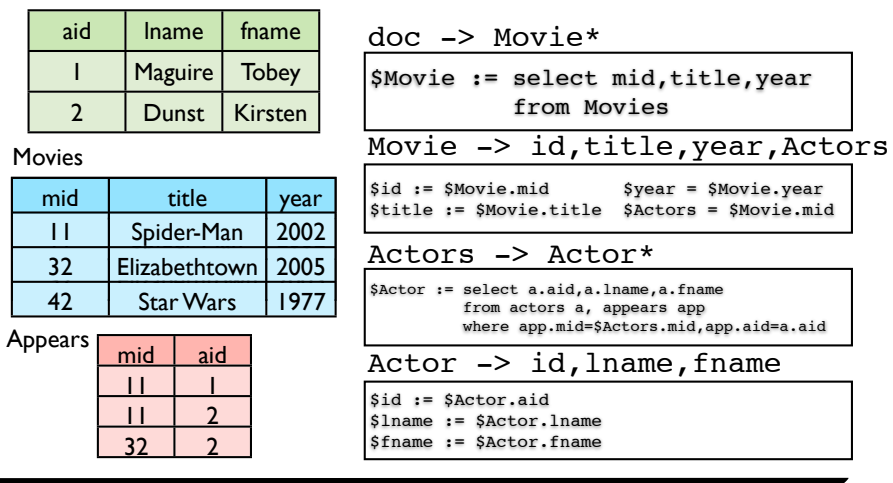

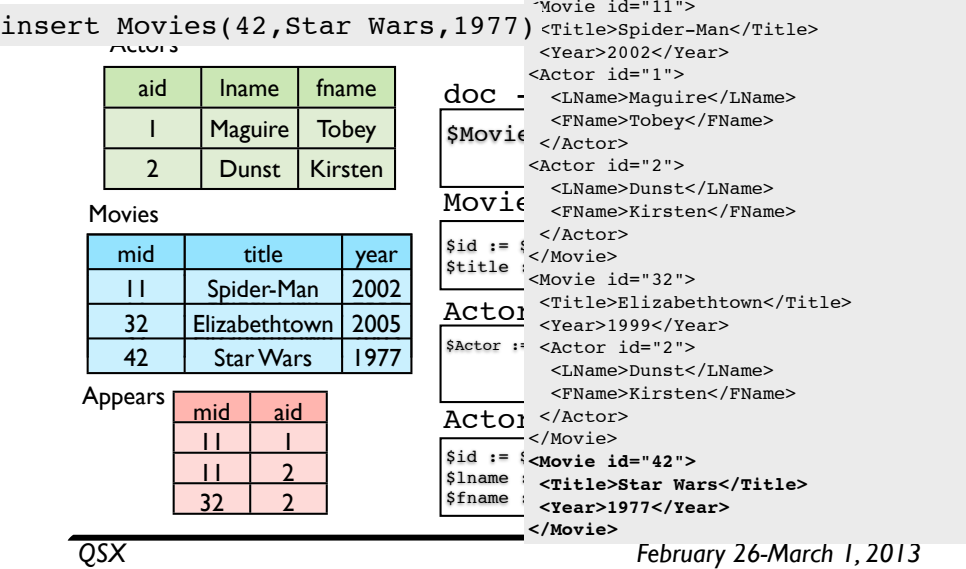

# Example

#### Actors

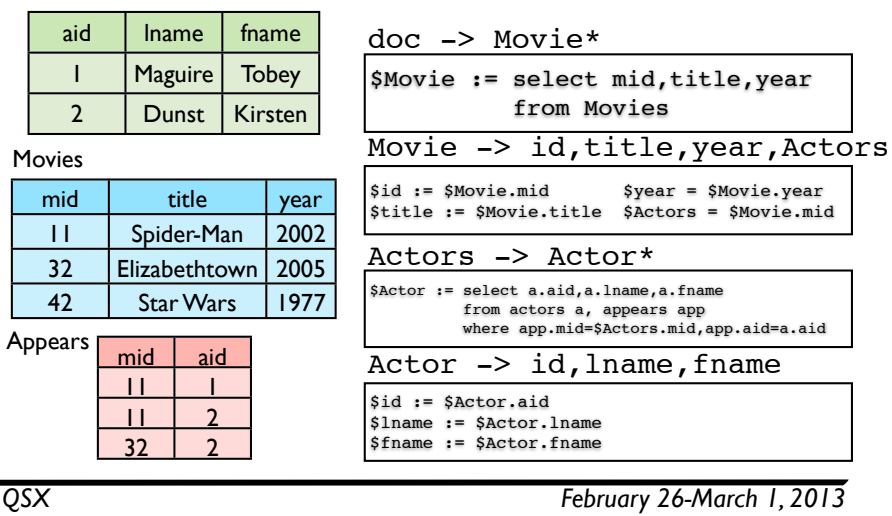

# Example

72

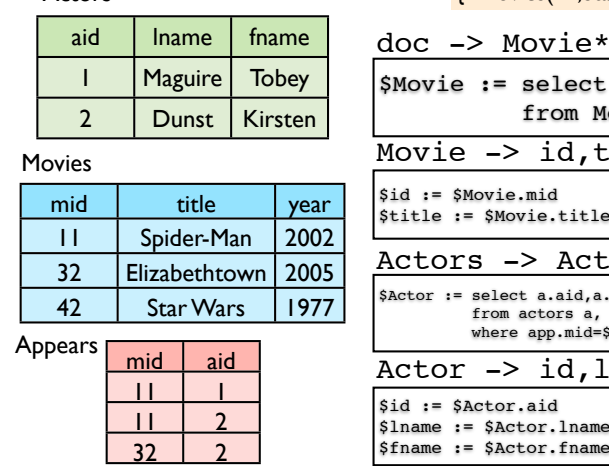

#### {+Movies(42,Star Wars,1977)}

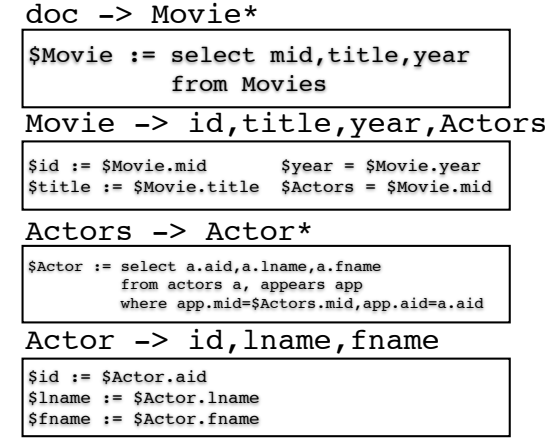

# Example

73

73

#### doc -> Movie\* aid | Iname | fname 1 Maguire Tobey 2 | Dunst | Kirsten mid aid 11 1  $11 \mid 2$  $32 \mid 2$ Actors Movies Appears mid title year 11 | Spider-Man | 2002 32 | Elizabethtown | 2005 42 | Star Wars | 1977 {+Movies(42,Star Wars,1977)}

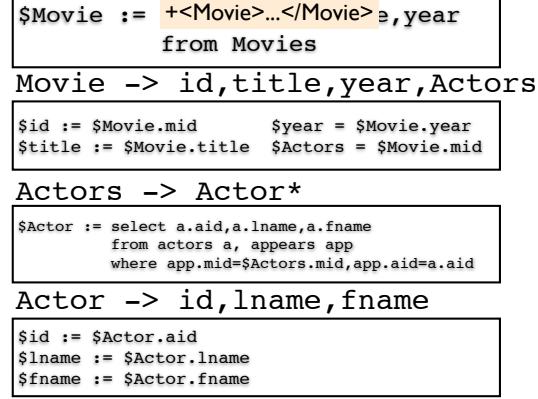

Actors

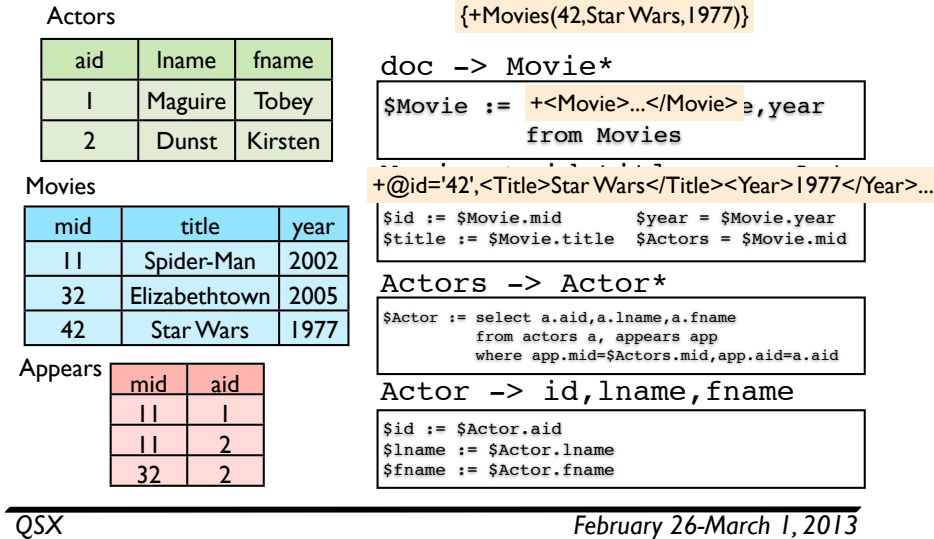

# More complex example

74

73

#### Actors

Appears

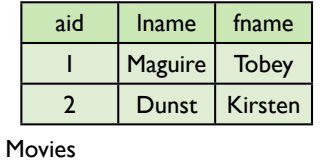

32 | Elizabethtown | 200

mid aid 11 1  $11 \mid 2$  $32 \mid 2$ 

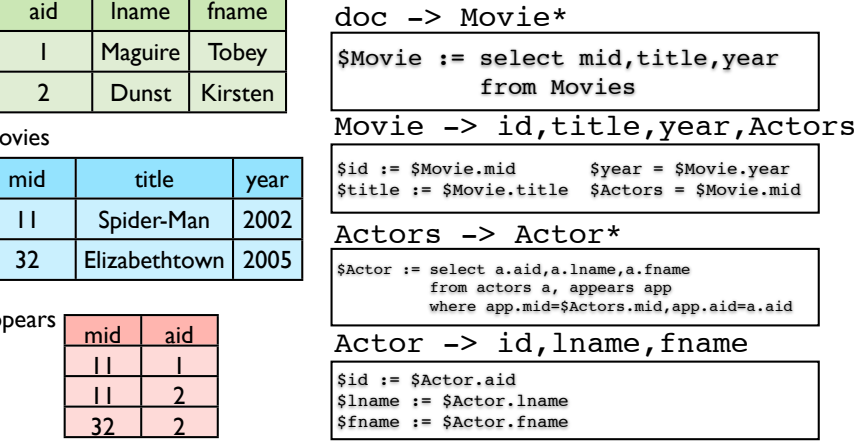

# Example

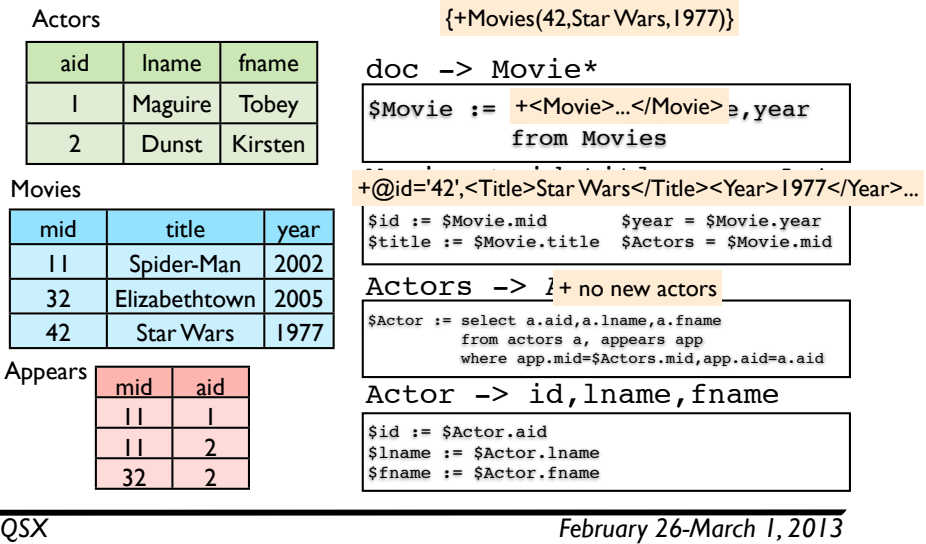

73

#### More complex example

insert Actors(3,'Bloom','Orlando')

Actors

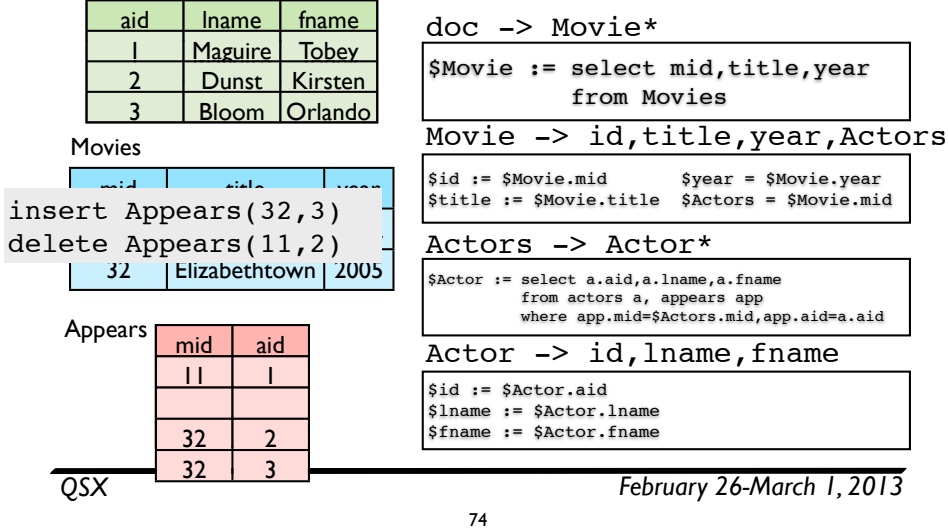

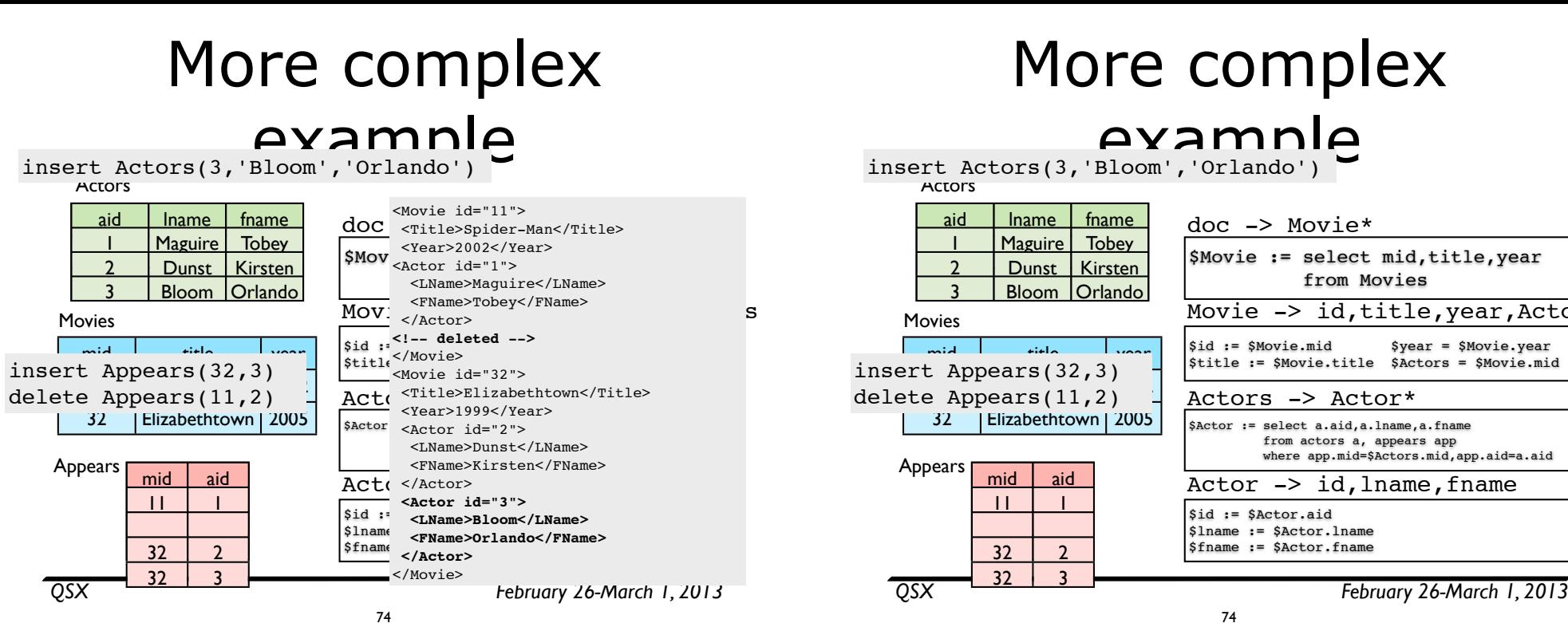

# More complex

#### example

insert Actors(3,'Bloom','Orlando')

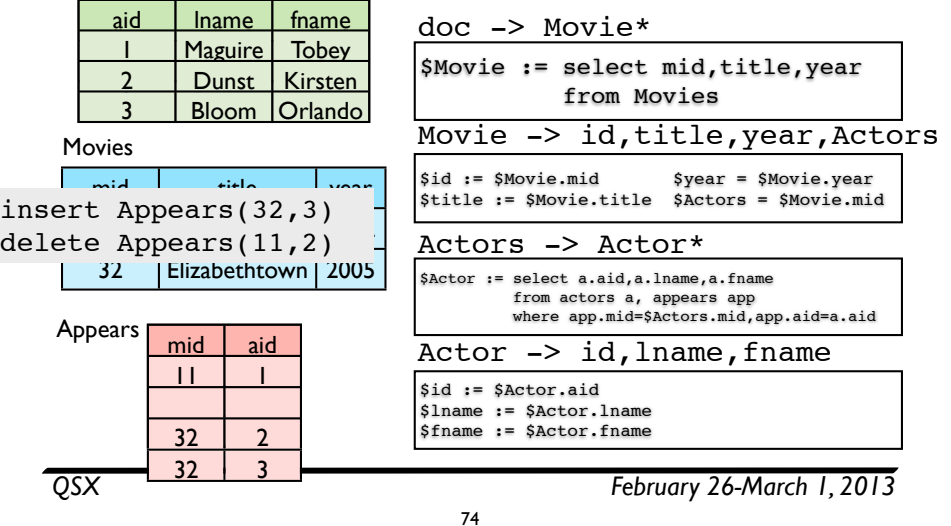

#### More complex example insert Actors(3,'Bloom','Orlando')

*QSX February 26-March 1, 2013* doc -> Movie\* Movie -> id,title,year,Actors Actors -> Actor\* Actor  $\rightarrow$  id, lname, fname  $$id := $Actor.add$ \$lname := \$Actor.lname \$fname := \$Actor.fname  $$id := $M$ ovie.mid  $$year = $M$ ovie.year  $\begin{bmatrix}$  \$title := \$Movie.title \$Actors = \$Movie.mid \$Actor := select a.aid,a.lname,a.fname from actors a, appears app where app.mid=\$Actors.mid,app.aid=a.aid \$Movie := select mid,title,year from Movies aid I Iname I fname Trickier - need  $2 \cdot 1$ to subtrees that  $\frac{1 \text{ ns}}{201}$  need to change 32 | Elizabethtown | 2005 mid I aid 11 1 11 2  $32 \mid 2$ Actors  $\sim$ Appears aid Iname fname<br>1 Magustus Tobey to find keys/paths  $\frac{d^{insd}}{dt^{n}}$  need to change  $\begin{array}{c|c} 11 & 1 \\ \hline 32 & 2 \end{array}$  $32 \mid 3$ 

# Updating XML views of relations

# View updates

- XML view updates: propagation from XML to relations
	- Input: a mapping σ from DB R to XML T, and XML updates Δ<sup>T</sup>
	- Output: updated database R such that  $T + \Delta T = \sigma (R + \Delta R)$
- Already hard for relational views

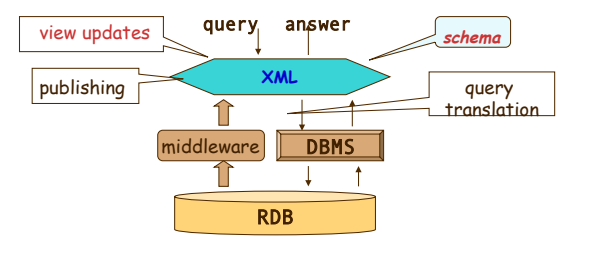

*QSX February 26-March 1, 2013*

## More on relational view updates

76

- May not have a unique answer
	- Schema:  $R(A, B)$ ,  $S(B, C)$ ;
	- View:  $\Pi_{AC}$  (R  $\bowtie$  S)
	- View delete: remove  $(a_1, c_1)$ .
	- $\bullet$  Not doable without side effect (the deletion of  $(a_1, c_2)$  or  $(a_2, a_3)$  $c_1$ )

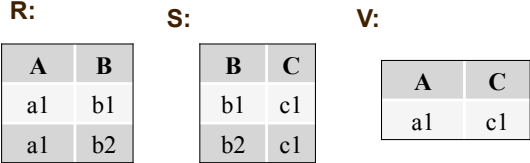

78

#### View updates: hard even for relational views

- Input: a relational view definition σ, an instance of relational database I of schema R, a view  $V = \sigma(I)$ , and view updates  $\Delta V$
- Output: database updates  $\Delta I$  such that  $V + \Delta V = \sigma (I + \Delta I)$
- May not be undatable:
	- Schema:  $R(A, B)$ ,  $S(B, C)$ ;
	- View: ΠAC (R ⨝ S)
	- View delete: remove  $(a_1, c_1)$ .
	- Not doable without side effect (the deletion of  $(a_1, c_2)$  or  $(a_2, c_1)$ )

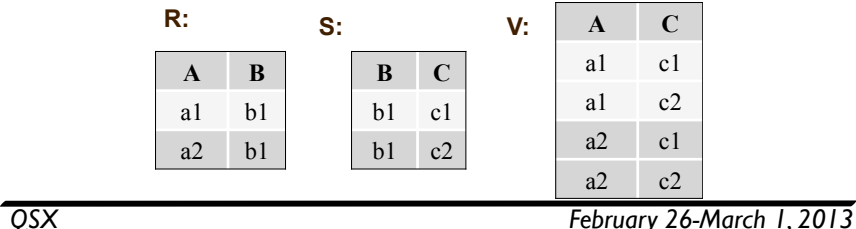

#### Complexity of relational updates [Buneman et al. 2002]

77

- View updatability problem:
	- **given** a relational view definition σ, an instance of relational database I of schema R, a view  $V = \sigma(I)$ , and view updates  $\Delta V$
	- decide whether the view is **updatable**, ie, whether there exists a **sideeffect-free** database update  $\Delta I$  such that  $V + \Delta V = \sigma (I + \Delta I)$
	- **NP-hard** for relational views defined with Projection+Join (PJ) or Join +Union (JU) only, even for only deletions
- Minimal view update problem:
	- **given** a relational view definition σ, an instance of relational database I of schema R, a view  $V = \sigma(I)$ , and view insertions (resp. deletions)  $\Delta V$
	- find the **smallest** database update ΔI such that V + ΔV = σ (I + ΔI)

79

• **NP-hard** for relational views defined with PJ or JU only, even for only deletions

# XML view updates

- Input: an ATG σ from DB R to XML T, and XML updates Δ<sup>T</sup>
- Output: updated database R such that  $T + \Delta T = \sigma (R + \Delta R)$
- XML updates:
	- insert *e* into *<sup>p</sup>*
	- delete p
- where *p*: XPath query; *e*: an XML element/subtree
- Suppose that T is stored as edge relations relational view V
- Approach:
	- Translate ΔT to Δ<sup>V</sup>
	- Resolve the relational view update problem: from ΔV to base relational updates ΔR

*QSX February 26-March 1, 2013*

Example

<Movie id="11">

#### Actors

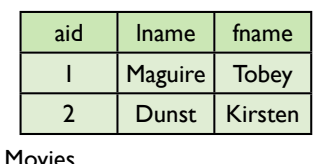

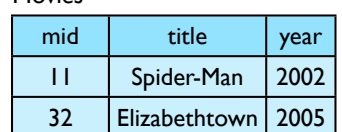

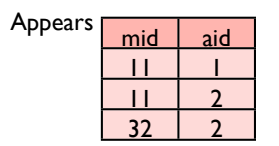

 <Year>2002</Year> <Actor id="1"> <LName>Maguire</LName> <FName>Tobey</FName> </Actor> <Actor id="2"> <LName>Dunst</LName> <FName>Kirsten</FName> </Actor> </Movie> <Movie id="32"> <Title>Elizabethtown</Title> <Year>1999</Year> <Actor id="2"> <LName>Dunst</LName> <FName>Kirsten</FName> </Actor> </Movie>

<Title>Spider-Man</Title>

Actors

#### *QSX February 26-March 1, 2013*

81

#### Example

<Movie id="11">

 </Actor> <Actor id="2"> <LName>Dunst</LName> <FName>Kirsten</FName>

 </Actor> </Movie> <Movie id="32">

 </Actor> </Movie>

 <Title>Spider-Man</Title> <Year>2002</Year> <Actor id="1">

delete /Movie[@id=11]/Actor[@id=2]

 <LName>Maguire</LName> <FName>Tobey</FName>

<Title>Elizabethtown</Title>

 <Year>1999</Year> <Actor id="2"> <LName>Dunst</LName> <FName>Kirsten</FName>

81

80

#### Actors

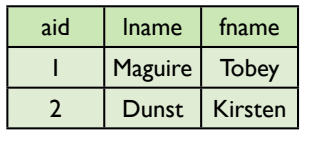

Movies

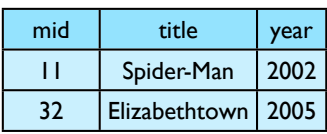

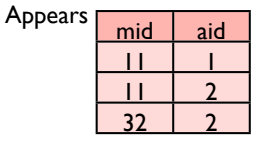

#### *QSX February 26-March 1, 2013*

#### Example

81

delete /Movie[@id=11]/Actor[@id=2]

#### delete Kirsten Dunst 1 Magusta 1 Magusta 1 Mag from Spiderman?

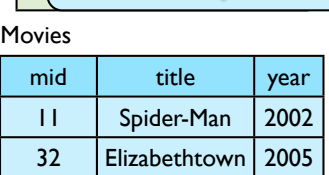

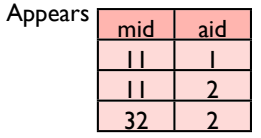

 $\mathsf{vie}$  id="11"> itle>Spider-Man</Title> ear>2002</Year>  $ctor$  id="1"> <LName>Maguire</LName> <FName>Tobey</FName> </Actor> <Actor id="2"> <LName>Dunst</LName> <FName>Kirsten</FName> </Actor> </Movie> <Movie id="32"> <Title>Elizabethtown</Title> <Year>1999</Year> <Actor id="2"> <LName>Dunst</LName> <FName>Kirsten</FName> </Actor> </Movie>

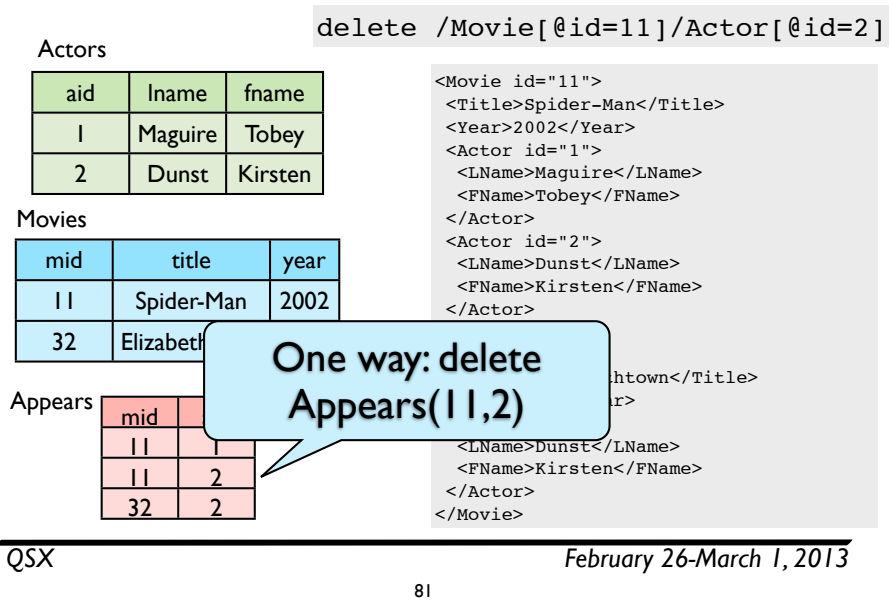

# Example

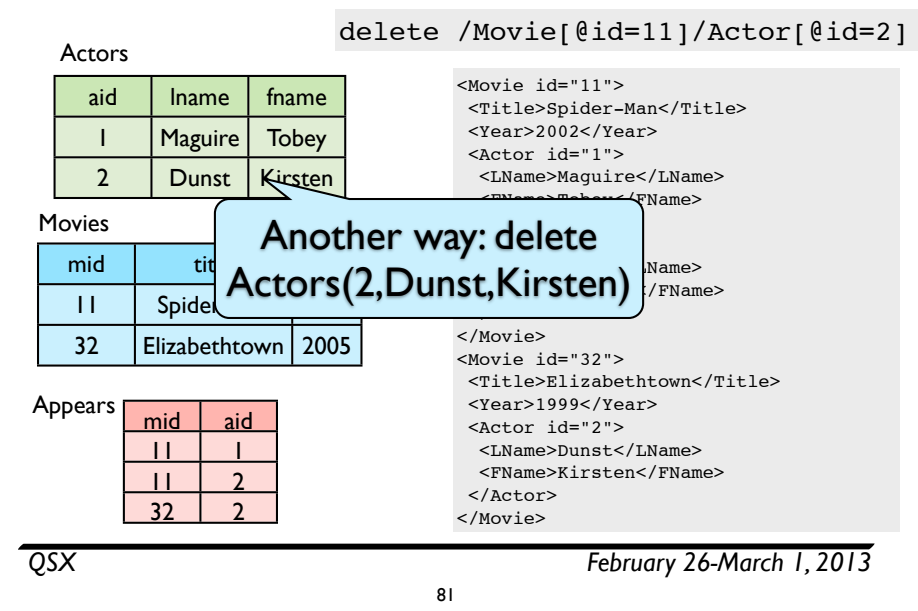

# Example

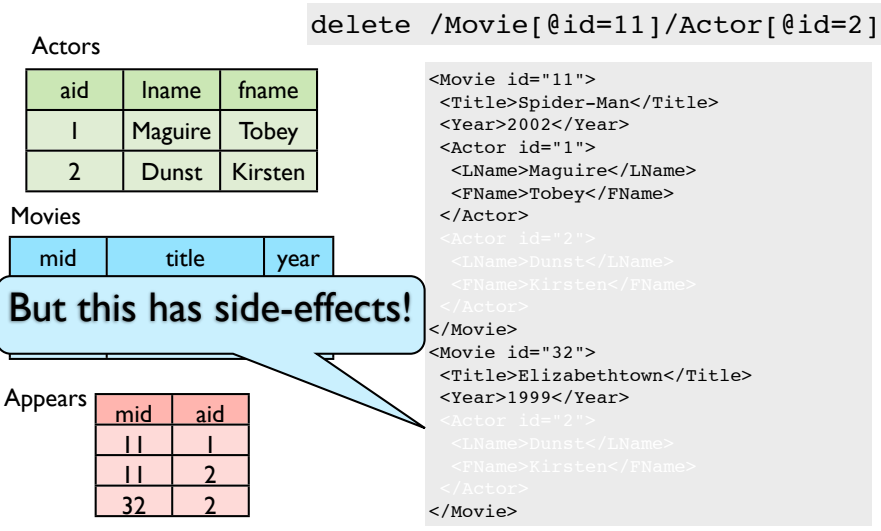

81

# Another tricky one

#### Actors

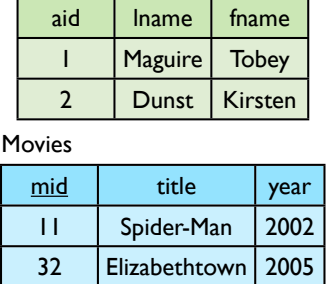

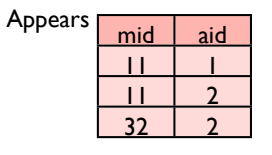

<Movie id="11"> <Title>Spider-Man</Title> <Year>2002</Year> ... </Movie> <Movie id="32">

 <Title>Elizabethtown</Title> <Year>1999</Year> <Actor id="2"> <LName>Dunst</LName> <FName>Kirsten</FName> </Actor> </Movie>

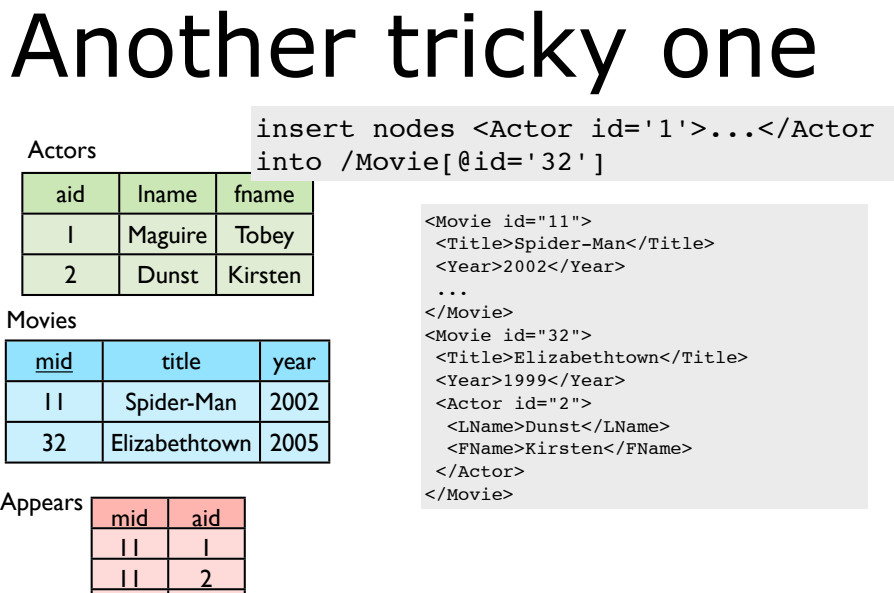

# Another tricky one

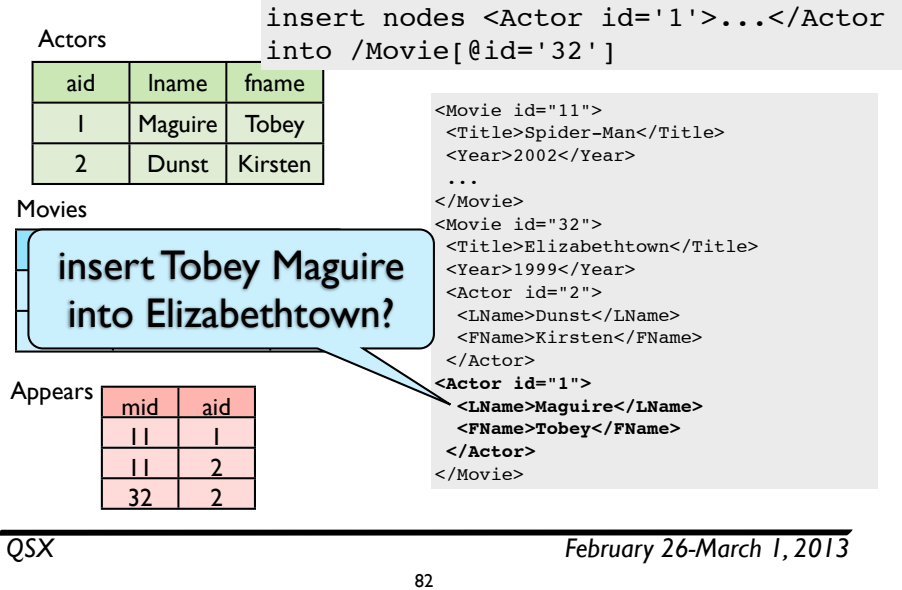

*QSX February 26-March 1, 2013*

# Another tricky one

82

Actors

insert nodes <Actor id='1'>...</Actor

into /Movie[@id='32']

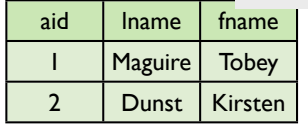

 $32 \mid 2$ 

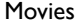

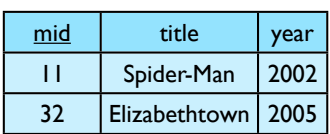

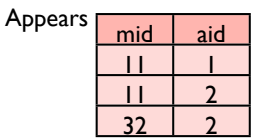

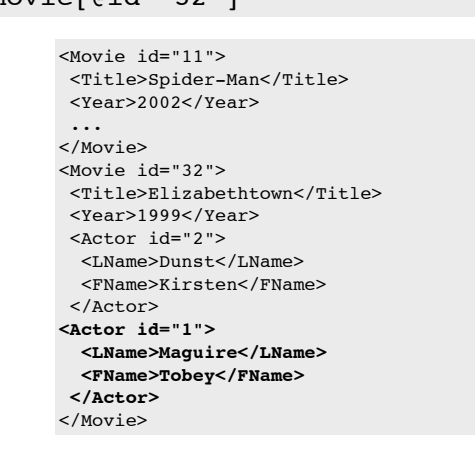

# Another tricky one

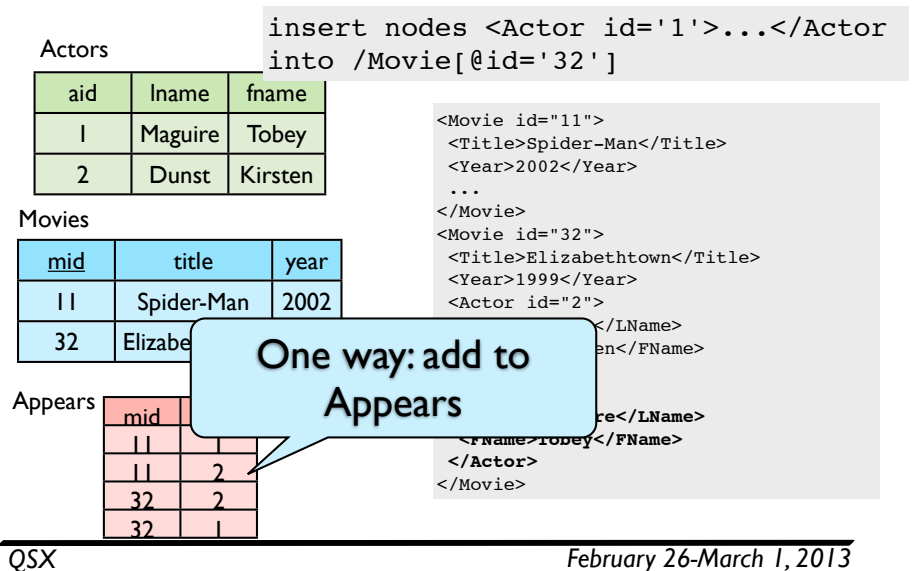

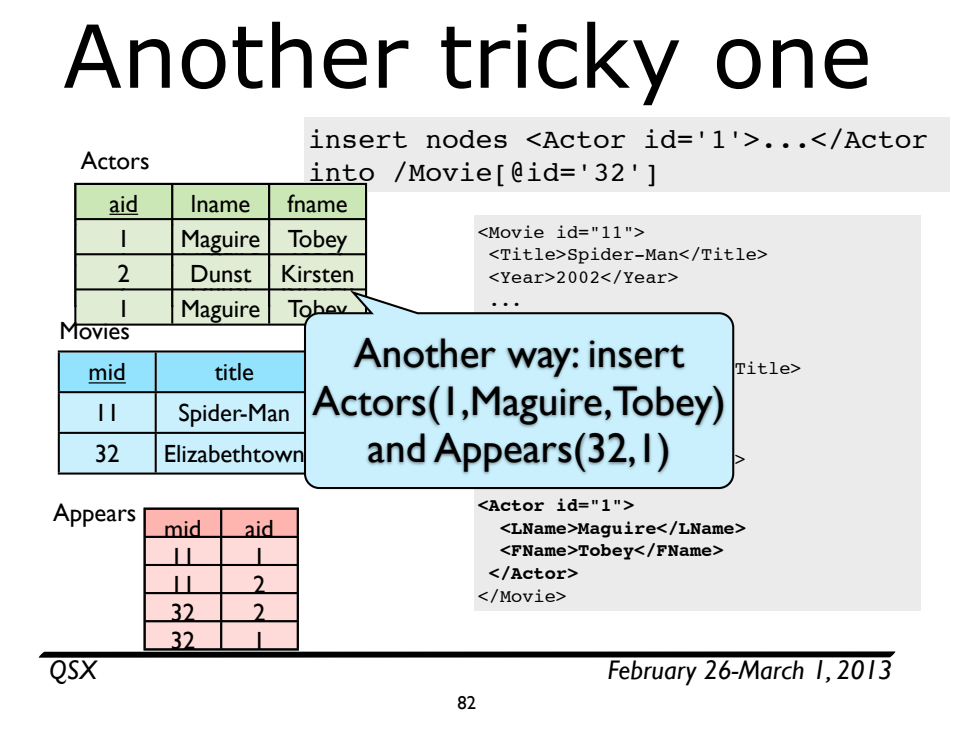

# Summary

- XOuery Update Facility
	- allows for bulk updates
	- semantics somewhat complex
- Updating views of XML stored in relations
	- view update: challenging in general
	- special case: XPath on ATG-defined publishing views
- XML/semistructured updates & optimizations remain active research topics

83

# Another tricky one

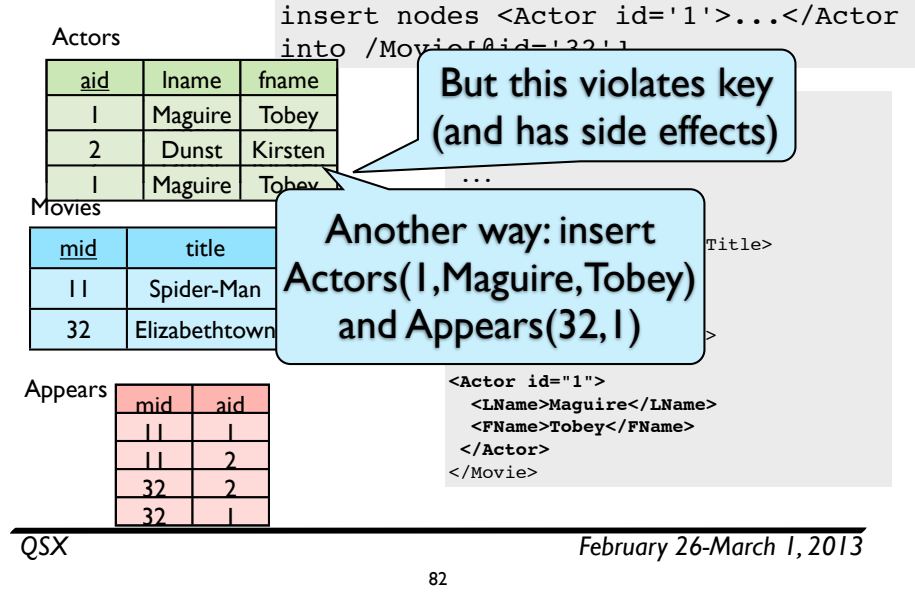

#### Summary; research areas

- Controlling when/how updates performed
	- snapshot (all at once at end) vs. explicit commit
	- concurrency control
- Dynamic optimization of updates
- Translating XML updates to relational updates
- Typechecking results of updates
- Analyzing when update interferes with query

84

• avoiding view recomputation

# Next time

- XML typechecking & static analysis
	- XDuce: A statically typed XML processing language
	- Static analysis for path correctness of XML queries

85

• Schema-based independence analysis for XML updates

*QSX February 26-March 1, 2013*